Lecture 10

# EECS 598-008 & EECS 498-008: Intelligent Programming Systems

#### Announcements

- **Live**, remote discussion 3-4pm Friday (tomorrow)
	- Zoom link on course website
	- Discuss A3
- Paper presentation assignment out by midnight today
	- 15 people submitted preferences
	- 12 slots

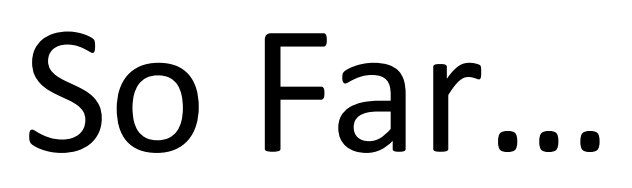

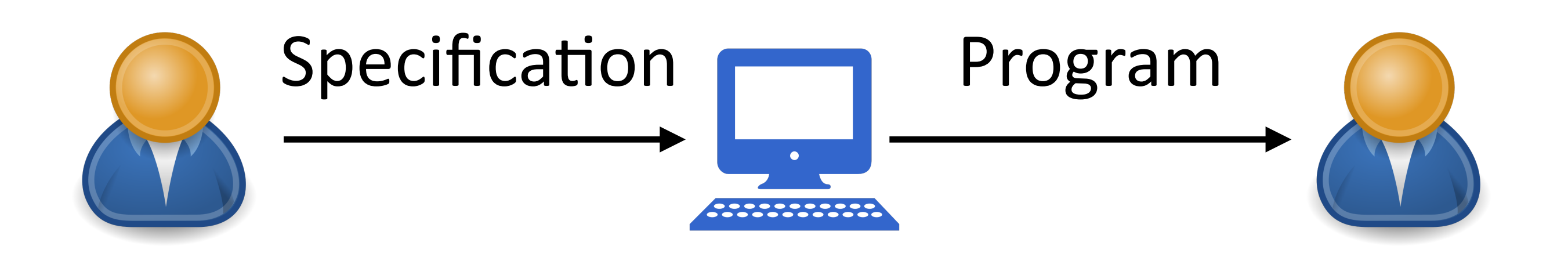

#### **Goal: minimize time**

• Setup: given spec, find a program that satisfies spec

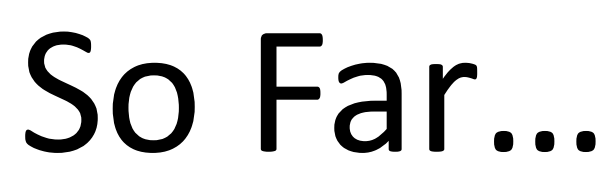

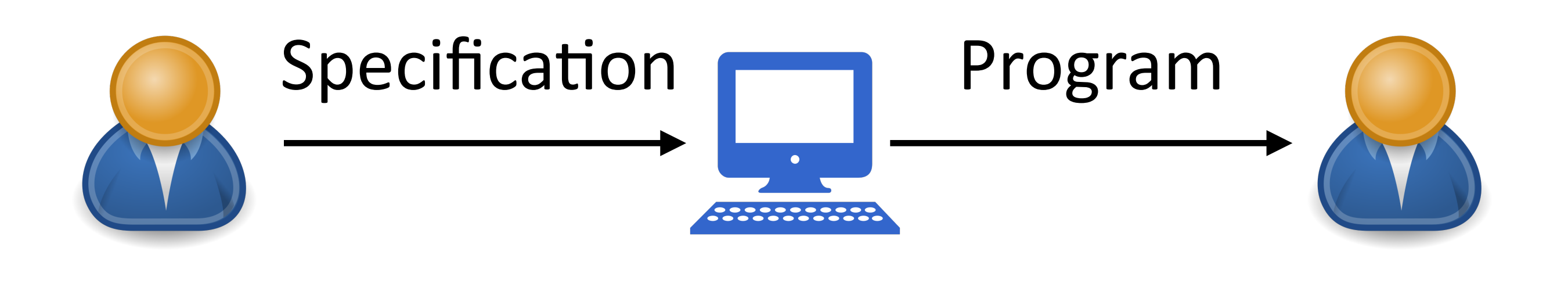

#### **Goal: minimize time**

- Setup: given spec, find a program that satisfies spec
- Problems we've looked at:
	- Search space: how to define search space?
	- Search: how to find programs that satisfy specification?
	- Efficiency: How to efficiently search programs?

#### What's Wrong with This Setup?

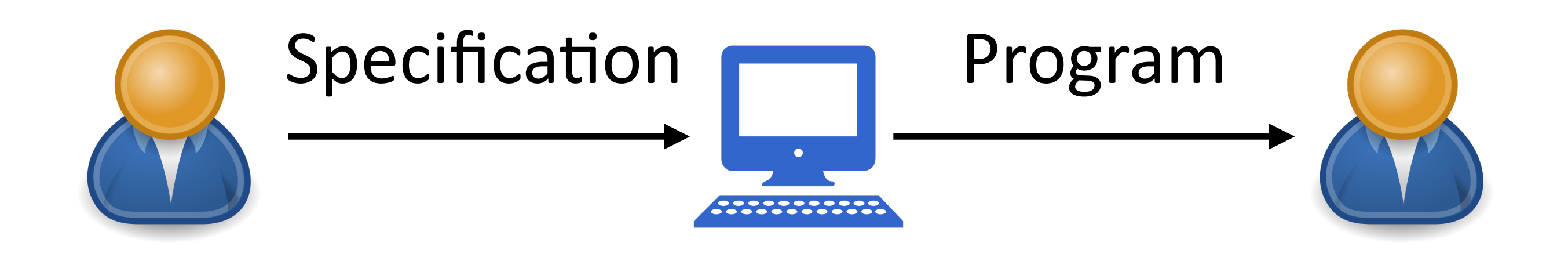

#### **Goal: minimize time**

• Setup: given spec, find a program that satisfies spec

#### What's Wrong with This Setup?

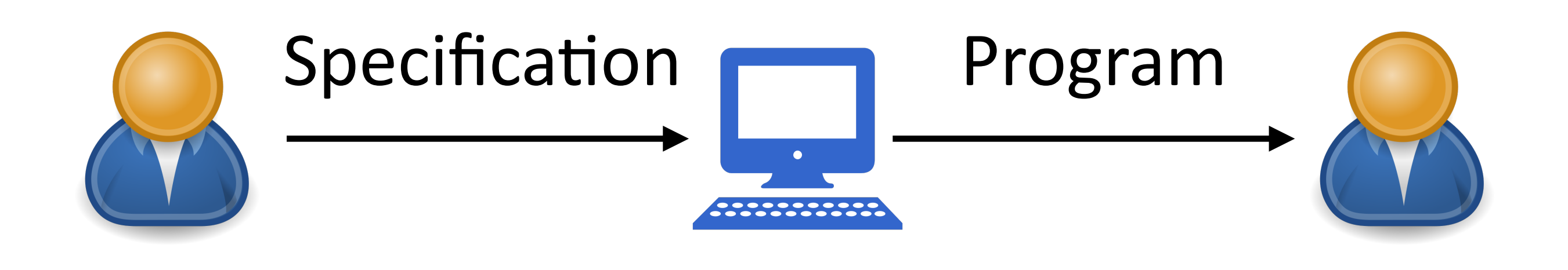

#### **Goal: minimize time**

- Setup: given spec, find a program that satisfies spec
- Generalization: satisfy spec  $\neq$  satisfy user intent
	- Because inductive specification is fundamentally ambiguous

• Eventually, we want programs that satisfy user intent, not just examples

- Eventually, we want programs that satisfy user intent, not just examples
- For some domains, one example suffices
	- E.g., table transformations for R

- Eventually, we want programs that satisfy user intent, not just examples
- For some domains, one example suffices
	- E.g., table transformations for R
- For many other domains, need multiple examples
	- E.g., regular expressions

- Eventually, we want programs that satisfy user intent, not just examples
- For some domains, one example suffices
	- E.g., table transformations for R
- For many other domains, need multiple examples
	- E.g., regular expressions
- Can we guarantee to satisfy user intent using inductive specifications?

- Eventually, we want programs that satisfy user intent, not just examples
- For some domains, one example suffices
	- E.g., table transformations for R
- For many other domains, need multiple examples
	- E.g., regular expressions
- Can we guarantee to satisfy user intent using inductive specifications?
	- In theory, no, b/c need (potentially in general infinitely?) many examples

- Eventually, we want programs that satisfy user intent, not just examples
- For some domains, one example suffices
	- E.g., table transformations for R
- For many other domains, need multiple examples
	- E.g., regular expressions
- Can we guarantee to satisfy user intent using inductive specifications?
	- In theory, no, b/c need (potentially in general infinitely?) many examples
	- In practice, yes, with right approach

# Improving Generalization

#### **• Ranking (inductive bias)**

- Interaction
- Multi-modality

# Inductive Bias / Ranking

- Covered in Lecture 7 (search prioritization)
	- Occam's razor (smallest program generalizes better)
	- Weighted search (explicit cost/ranking/scoring functions)
	- Statistical models (e.g., n-gram, neural nets)

# Improving Generalization

- Ranking (inductive bias)
- **• Interaction**
- Multi-modality

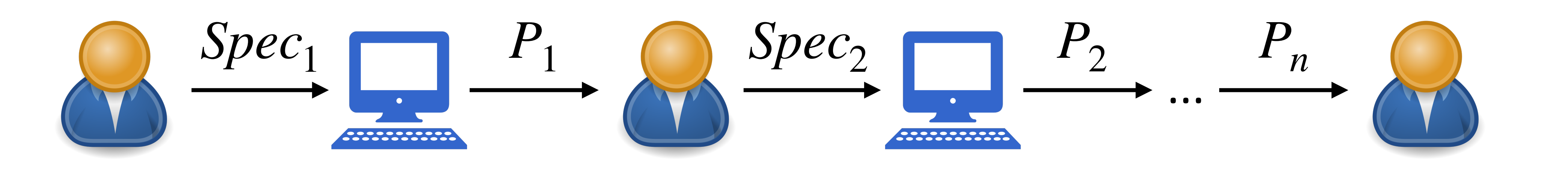

- This new setup also introduces a few new problems..
	- How to pick "good" specifications?

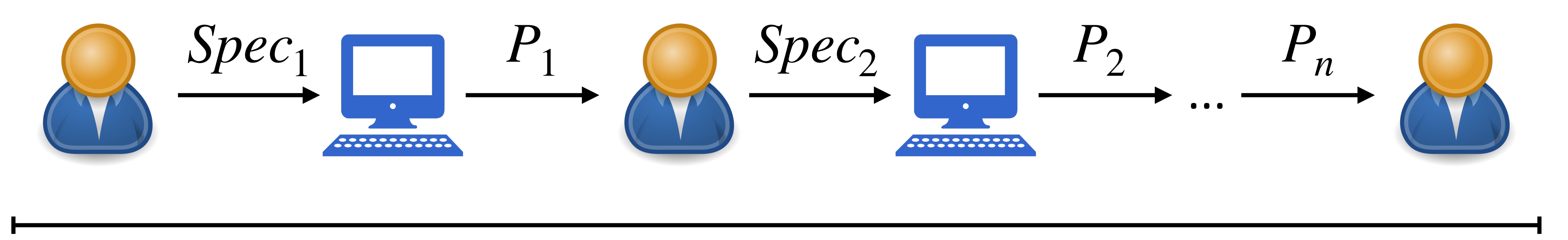

- This new setup also introduces a few new problems..
	- How to pick "good" specifications?
	- How to explain each  $P_i$  to (non-expert) users?

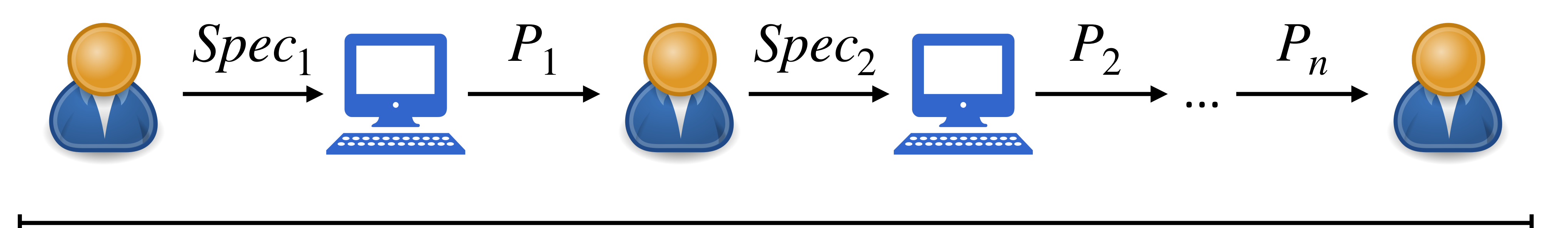

- This new setup also introduces a few new problems..
	- How to pick "good" specifications?
	- $\bullet$  How to explain each  $P_i$  to (non-expert) users?
	- How to know  $P_n$  is correct?

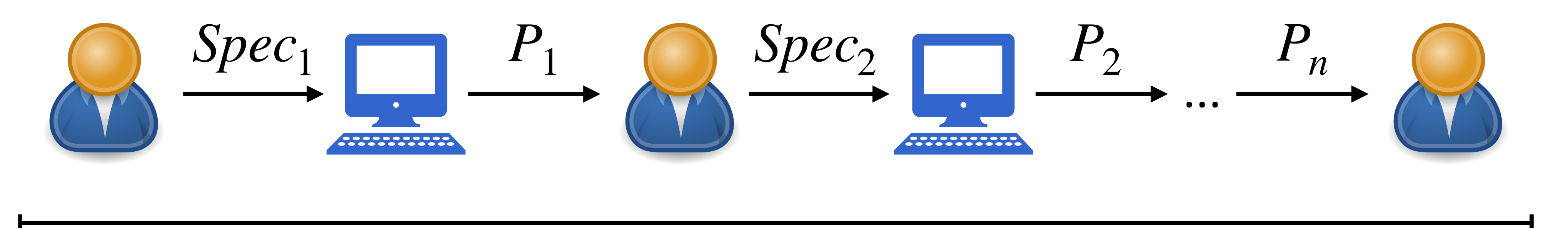

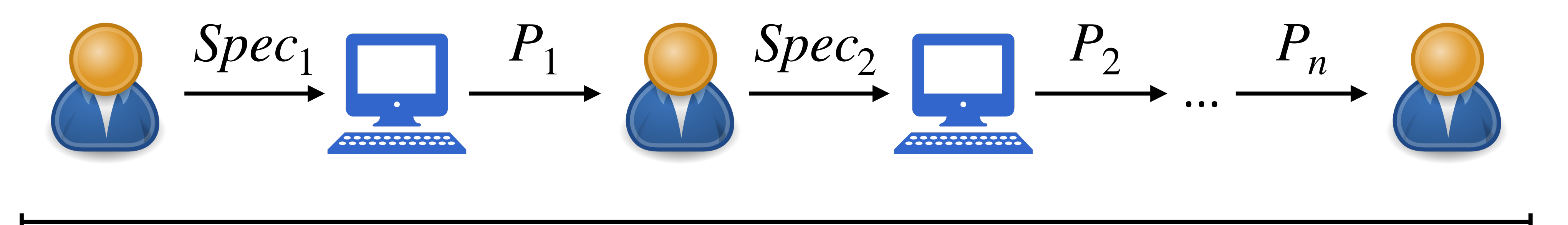

- This new setup also introduces a few new problems..
	- How to pick "good" specifications?
	- $\bullet$  How to explain each  $P_i$  to (non-expert) users?
	- How to know  $P_n$  is correct?
	- How to reuse past computation?
	- Etc.

#### How To Pick "Good" Specifications?

## How To Pick "Good" Specifications?

- Idea: let synthesizer **suggest** specifications!
	- A form of "active learning"

# How To Pick "Good" Specifications?

- Idea: let synthesizer **suggest** specifications!
	- A form of "active learning"
- Active learning
	- Machine learning approach
	- Interact with users to prioritize data labeling process

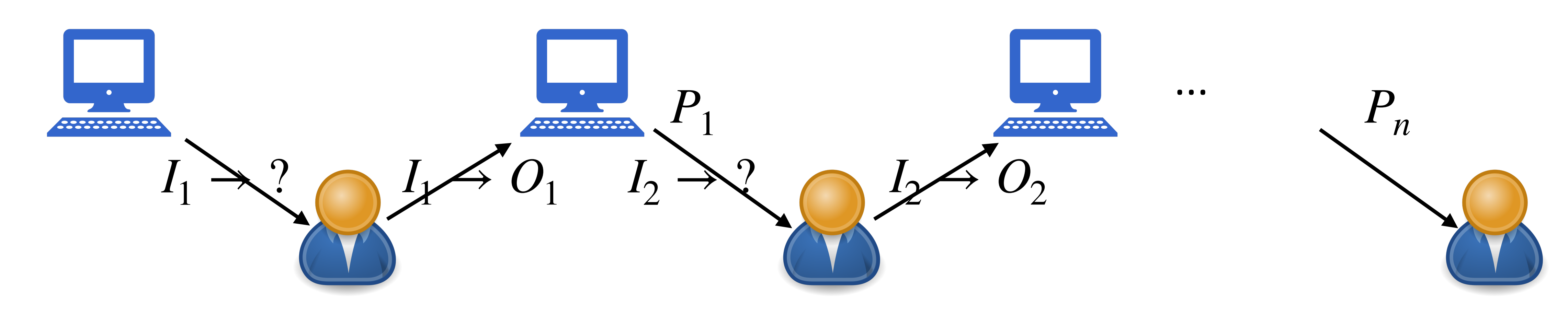

### Synthesizers Suggest Input, Users Label Output

- Related work
	- Oracle-guided component-based program synthesis (ICSE'10)
	- User Interaction Models for Disambiguation in Programming by Example (UIST'15)
	- Interactive Query Synthesis from Input-Output Examples (SIGMOD'17)
	- FlashProfile: a framework for synthesizing data profiles (OOPSLA'18)
	- Synthesis with Abstract Examples (CAV'21)
	- Question Selection for Interactive Program Synthesis (PLDI'21)

## Synthesizers Suggest Input, Users Label Output

- Related work
	- Oracle-guided component-based program synthesis (ICSE'10)
	- User Interaction Models for Disambiguation in Programming by Example (UIST'15)
	- Interactive Query Synthesis from Input-Output Examples (SIGMOD'17)
	- FlashProfile: a framework for synthesizing data profiles (OOPSLA'18)
	- Synthesis with Abstract Examples (CAV'21)
	- Question Selection for Interactive Program Synthesis (PLDI'21)
- **• Core problem: what input to suggest?**

- FlashProg
	- PBE-based data extraction (from textual docs, spreadsheets, webpages)
	- Implemented as web application

#### User Interaction Models for Disambiguation in **Programming by Example**

Mikaël Mayer\* **Gustavo Soares†** Maxim Grechkin<sup>‡</sup>  $\mathbf{Vu} \mathbf{Le}^{\S}$ mikael.mayer@epfl.ch gsoares@dsc.ufcg.edu.br grechkin@cs.washington.edu vmle@ucdavis.edu **Mark Marron Oleksandr Polozov**<sup>‡</sup> Rishabh Singh<sup>¶</sup> Benjamin Zorn<sup>¶</sup> Sumit Gulwani<sup>¶</sup> polozov@cs.washington.edu marron risin zorn sumitg sizing small programs in various domain-specific languages

#### **ABSTRACT**

(DSLs) such as string and table transformations [8] and data Programming by Examples (PBE) has the potential to revo- $1471 \cdot \overline{N}$ 

- FlashProg
	- PBE-based data extraction (from textual docs, spreadsheets, webpages)
	- Implemented as web application
- Two features
	- Program navigation: visualize multiple synthesized programs
	- Conversational clarification: disambiguation

#### User Interaction Models for Disambiguation in **Programming by Example**

Maxim Grechkin<sup>‡</sup> **Mikaël Mayer\*** Gustavo Soares<sup>†</sup>  $\mathbf{Vu} \mathbf{Le}^{\S}$ mikael.mayer@epfl.ch gsoares@dsc.ufcg.edu.br grechkin@cs.washington.edu vmle@ucdavis.edu **Mark Marron Oleksandr Polozov**<sup>‡</sup> Rishabh Singh<sup>¶</sup> Benjamin Zorn<sup>¶</sup> Sumit Gulwani<sup>¶</sup> polozov@cs.washington.edu marron risin sumitg zorn sizing small programs in various domain-specific languages

#### **ABSTRACT**

(DSLs) such as string and table transformations [8] and data Programming by Examples (PBE) has the potential to revo- $(47)$   $\sqrt{27}$ 

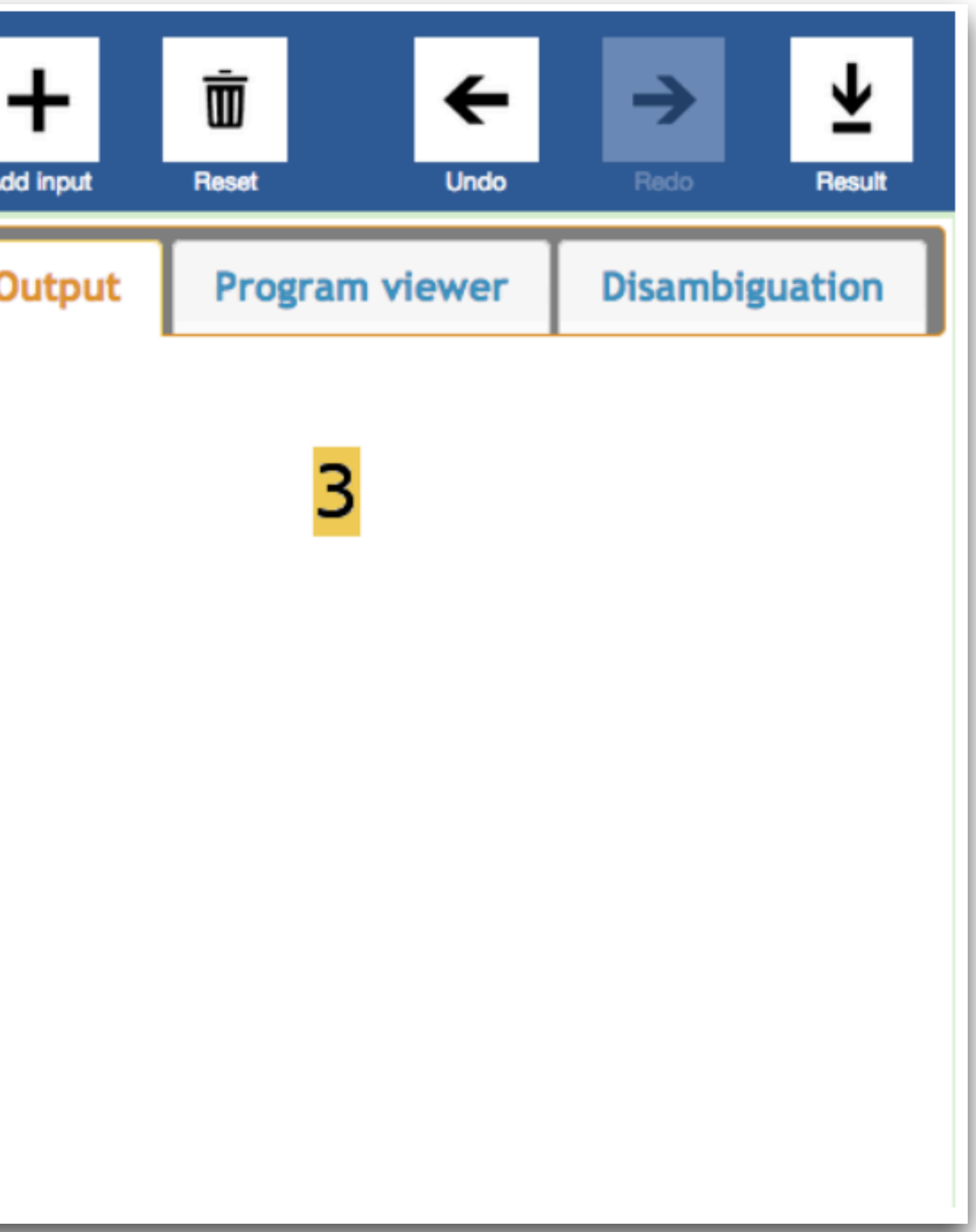

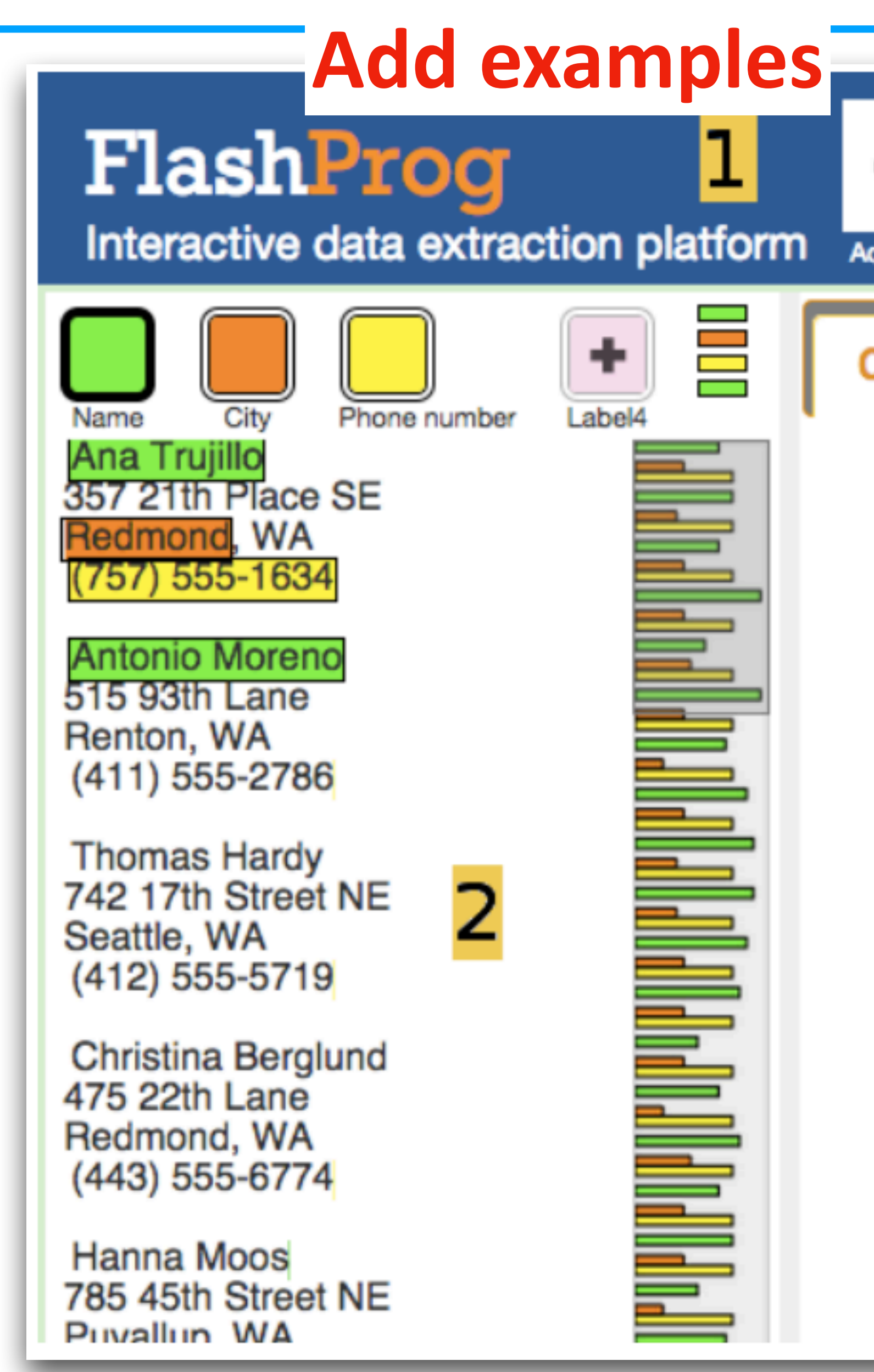

#### FlashProg Interactive data extraction platform ≣ Phone number City Name Label4 Ana Trujillo 357 21th Place SE **Redmond, WA**  $(757) 555 - 1634$ **Antonio Moreno** 515 93th Lane Renton, WA (411) 555-2786 **Thomas Hardy** 742 17th Street NE 2 Seattle, WA (412) 555-5719 **Christina Berglund** 475 22th Lane Redmond, WA Ì (443) 555-6774 **Hanna Moos** 785 45th Street NE Puvallun WA

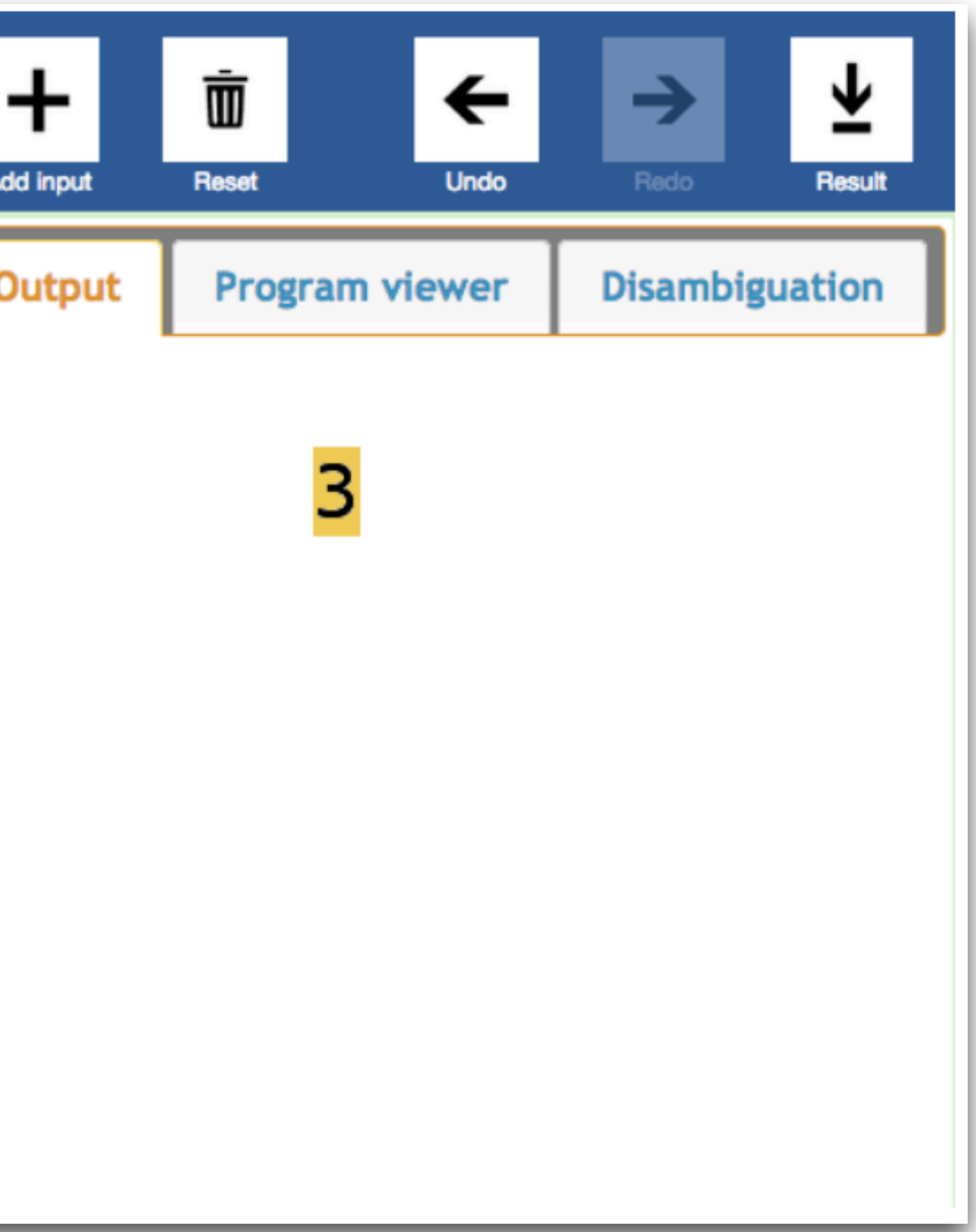

#### **Input text**

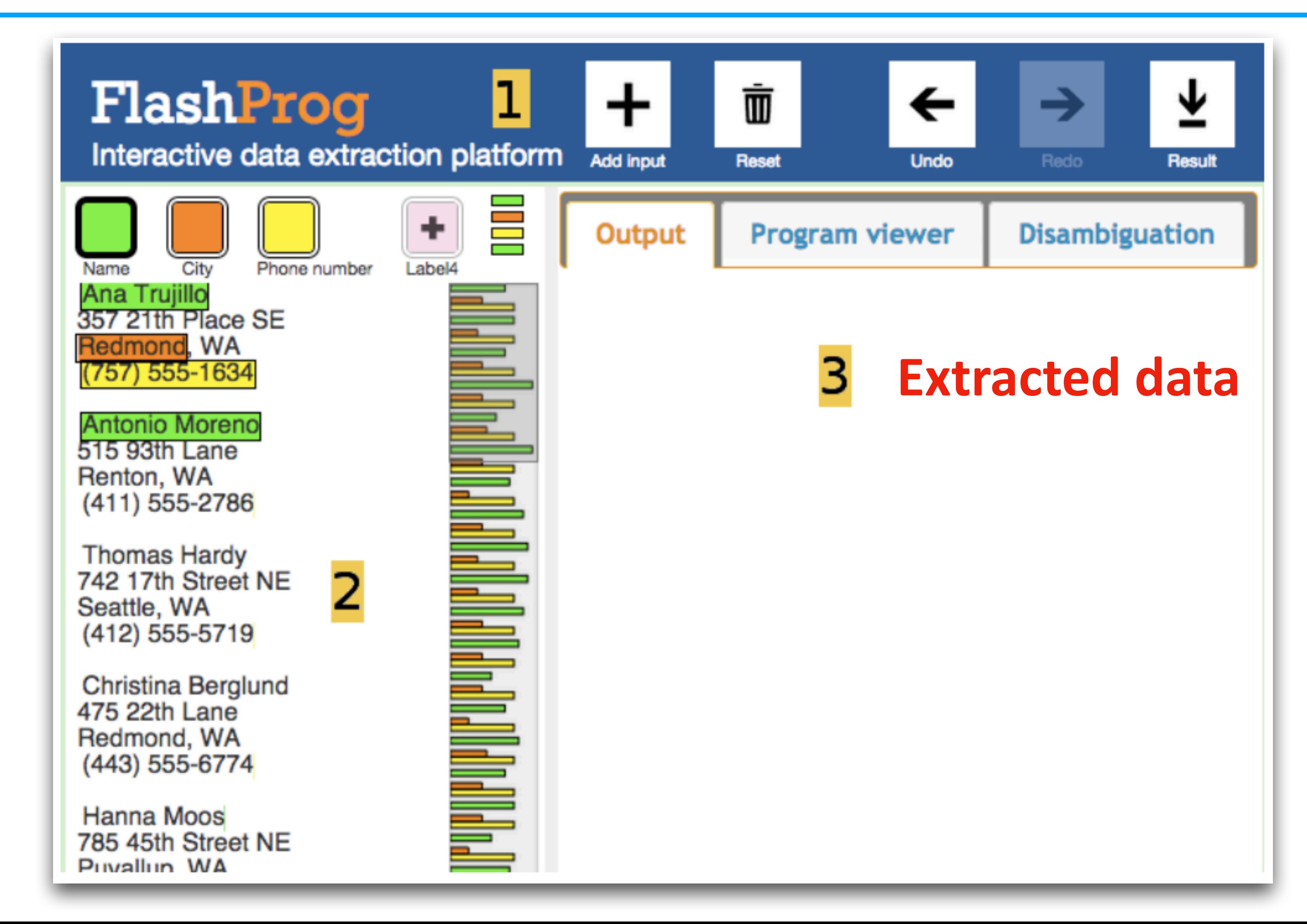

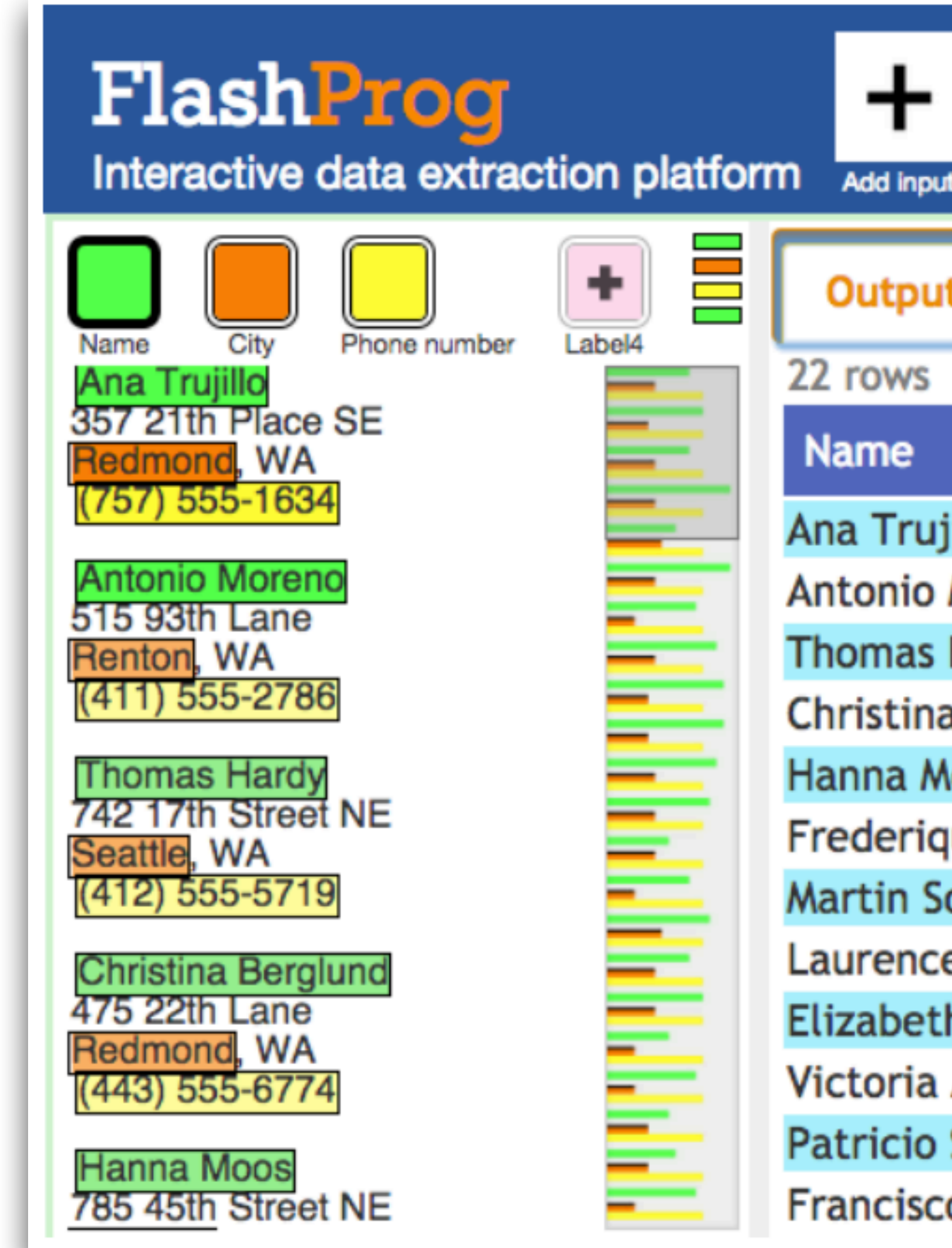

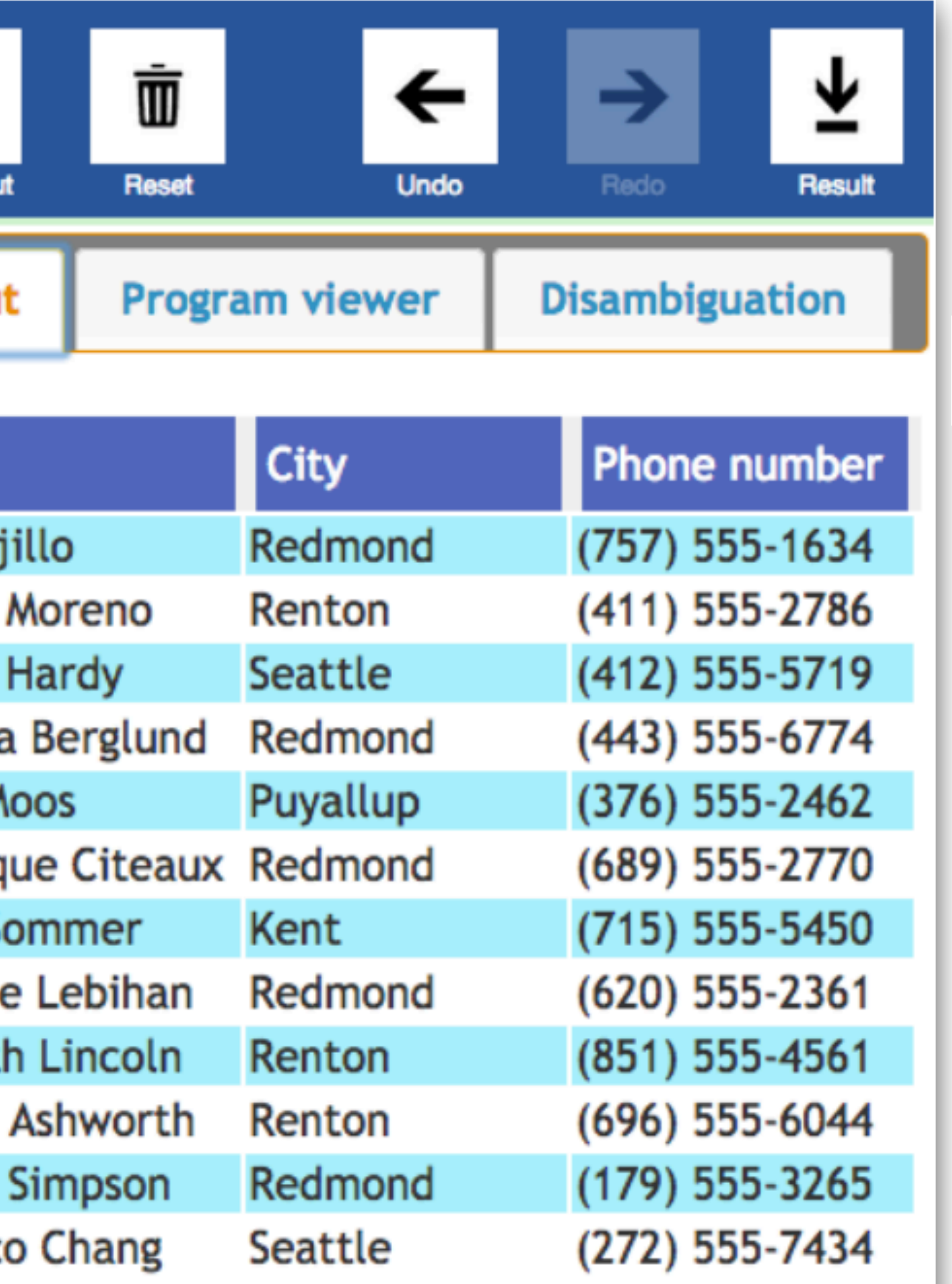

#### **Output Preview**

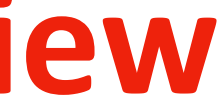

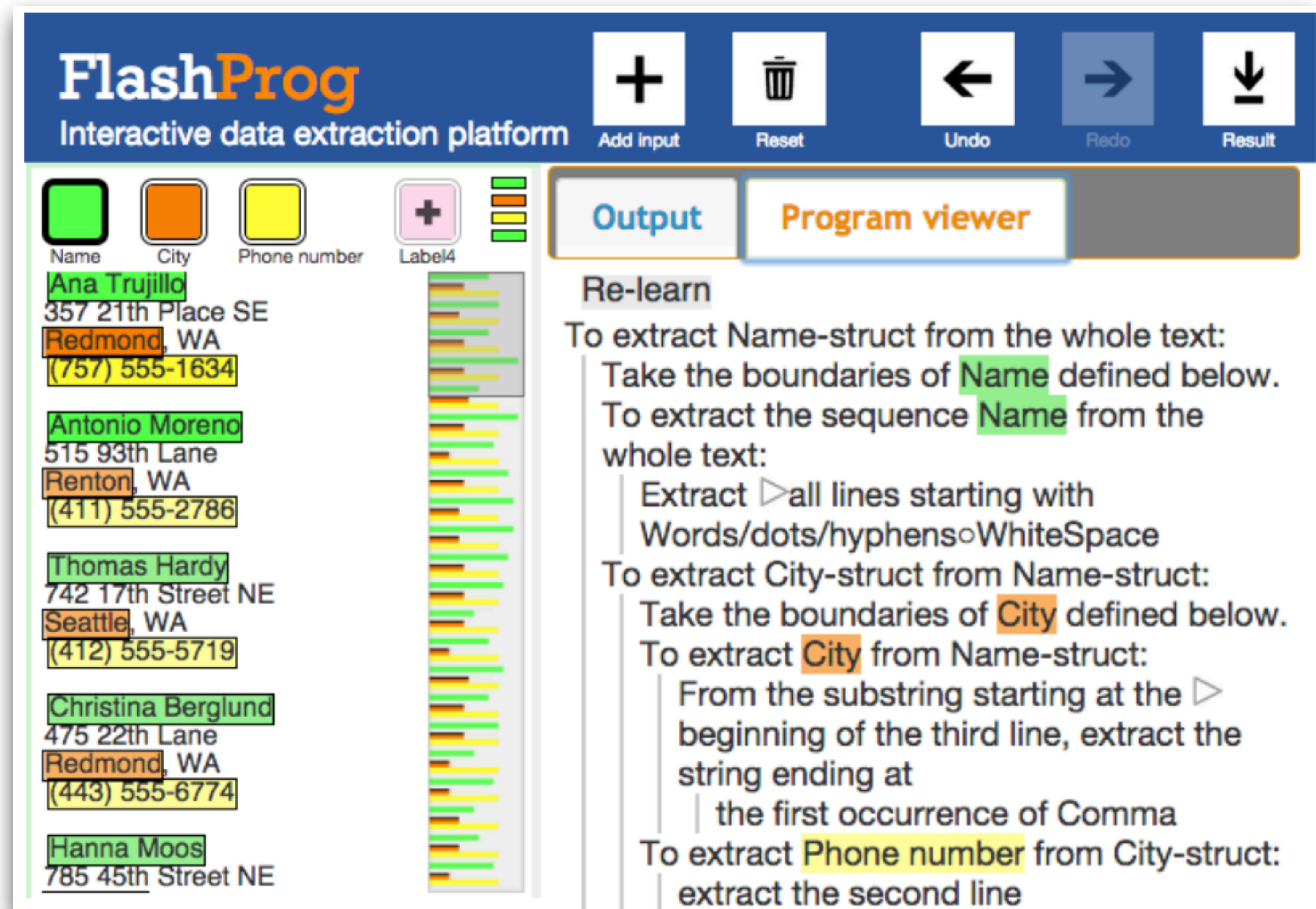

- 
- 
- 
- 

#### **Synthesized Program**

#### • Consider task: given a list of papers, extract all authors

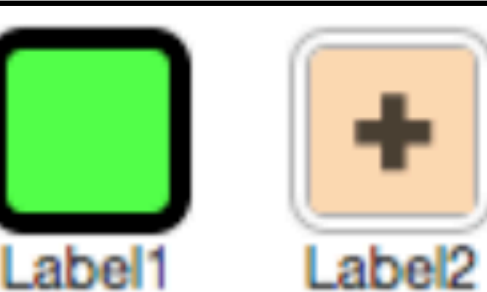

[1] A. Ahmed, A. W. Appel, C. D. Richards, K. N. Swadi, G. Tan, and D. C. Wang. Semantic foundations for typed assembly languages. ACM Trans. Program. Lang. Syst., 32(3), 2010. [2] A. W. Appel. Program Logics for Certified Compilers. Cambridge

University Press, 2014.

[3] A. W. Appel and S. Blazy. Separation logic for small-step Cminor. In TPHOLs, volume 4732 of LNCS, pages 5-21. Springer, 2007.

- 
- 
- 

- Consider task: given a list of papers, extract all authors
- FlashProg requires user to do this in steps

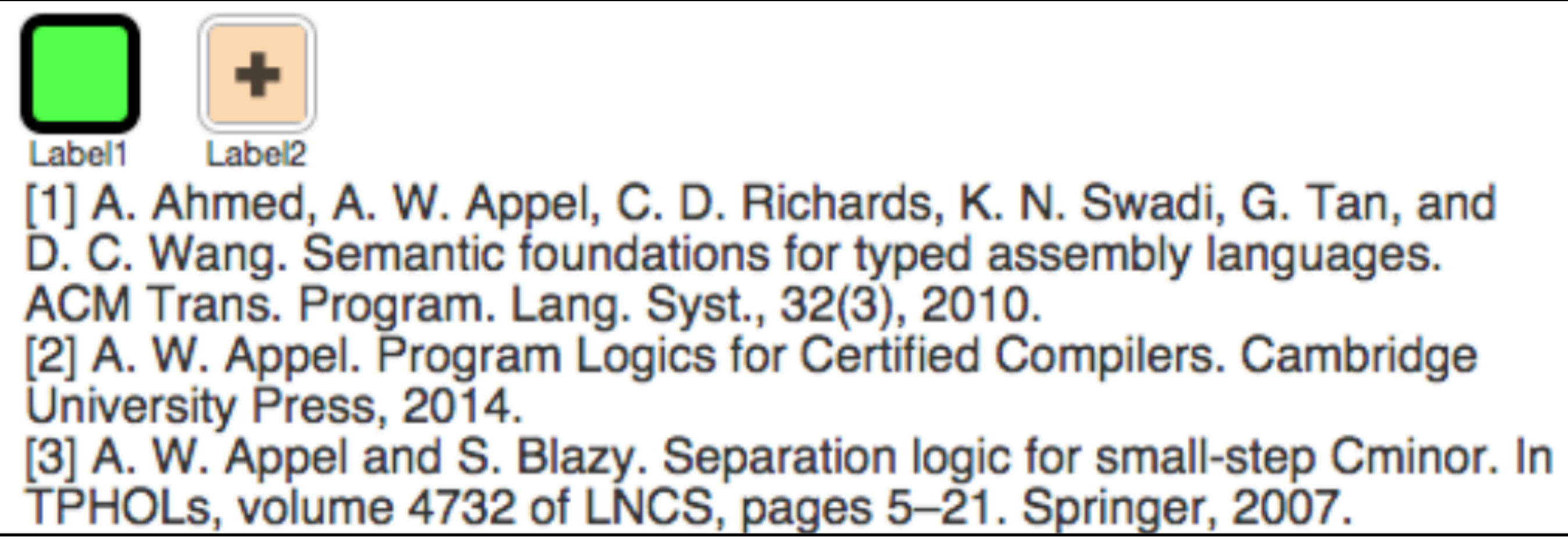

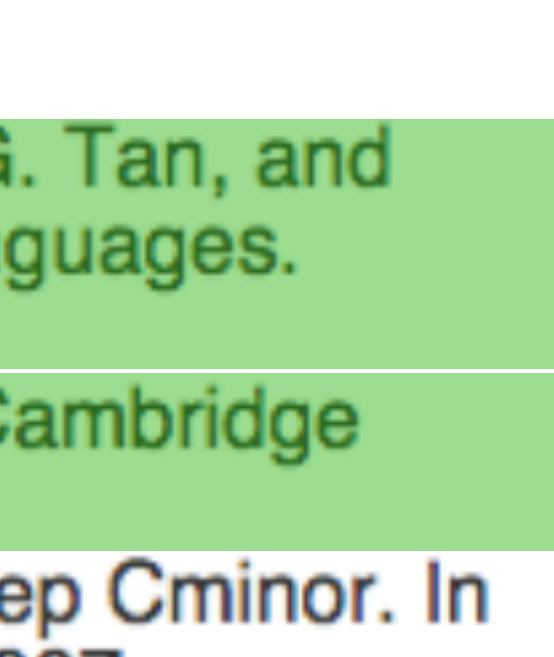

- Consider task: given a list of papers, extract all authors
- FlashProg requires user to do this in steps
	- First, extract papers using examples

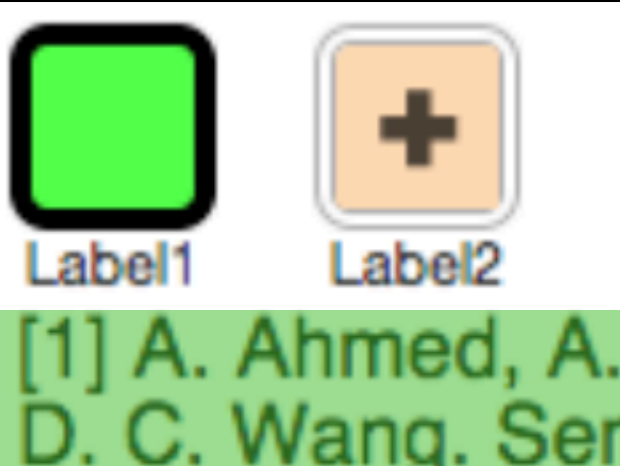

[1] A. Ahmed, A. W. Appel, C. D. Richards, K. N. Swadi, G. Tan, and D. C. Wang. Semantic foundations for typed assembly languages. ACM Trans. Program. Lang. Syst., 32(3), 2010.

[2] A. W. Appel. Program Logics for Certified Compilers. Cambridge University Press, 2014.

[3] A. W. Appel and S. Blazy. Separation logic for small-step Cminor. In TPHOLs, volume 4732 of LNCS, pages 5-21. Springer, 2007.

correctness certificates for the abstract domain of polyhedra. In SAS,

[19] A. Fouilhe and S. Boulme. A certifying frontend for (sub)polyhedral abstract domains. In VSTTE, volume 8471 of LNCS, pages 200-215.

[20] D. Greenaway, J. Andronick, and G. Klein. Bridging the gap: Automatic verified abstraction of C. In ITP, volume 7406 of LNCS, pages

[21] S. Gulwani, A. Tiwari, and G. C. Necula, Join algorithms for the

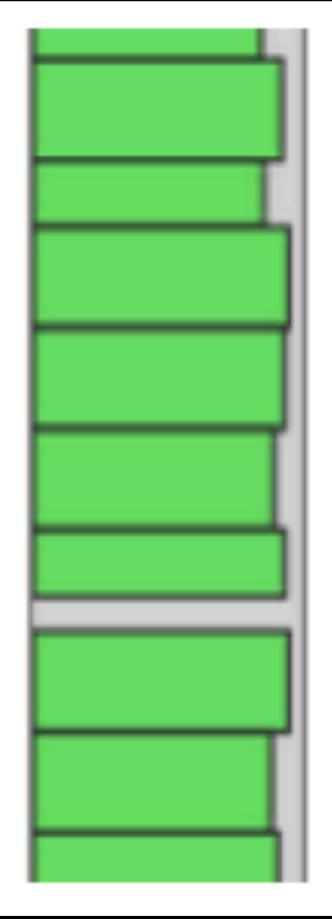

- Consider task: given a list of papers, extract all authors
- FlashProg requires user to do this in steps
	- First, extract papers using examples

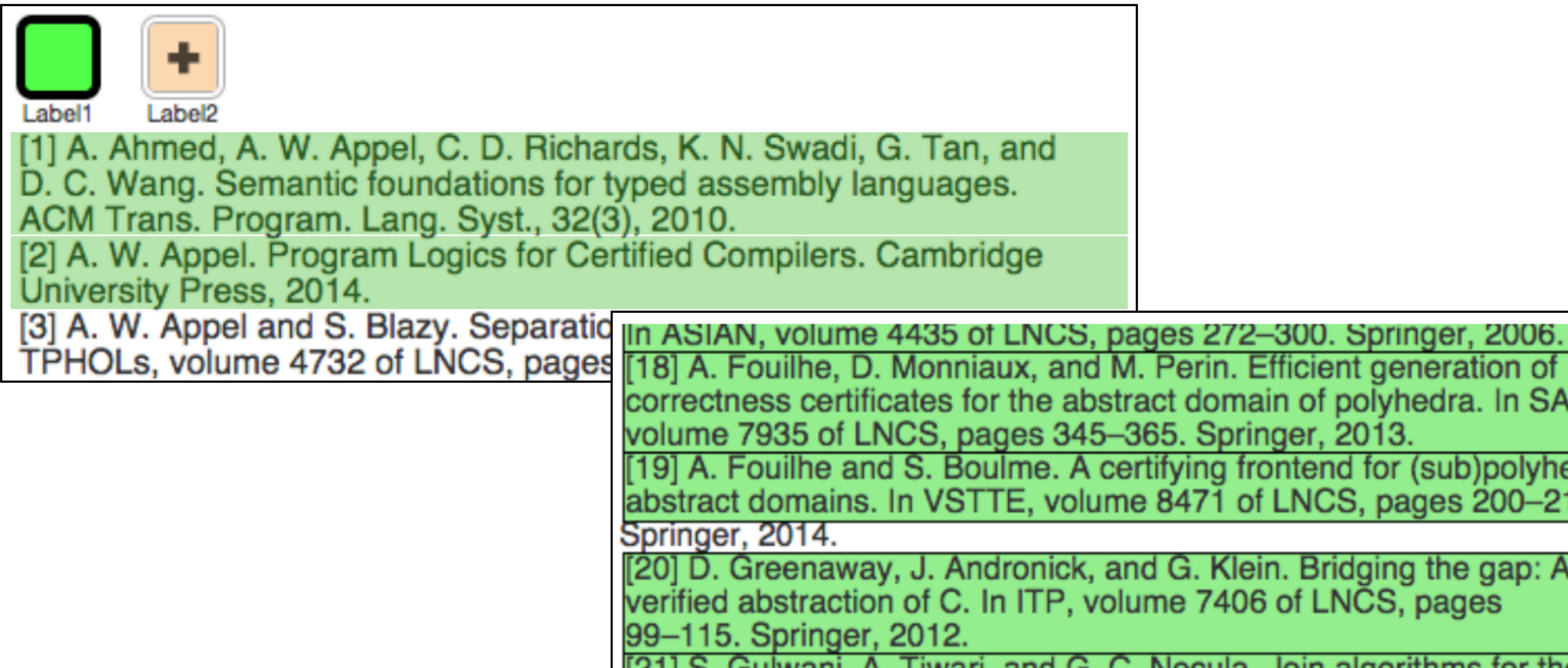
- Consider task: given a list of papers, extract all authors
- FlashProg requires user to do this in steps
	- First, extract papers using examples

## **Wrong program**

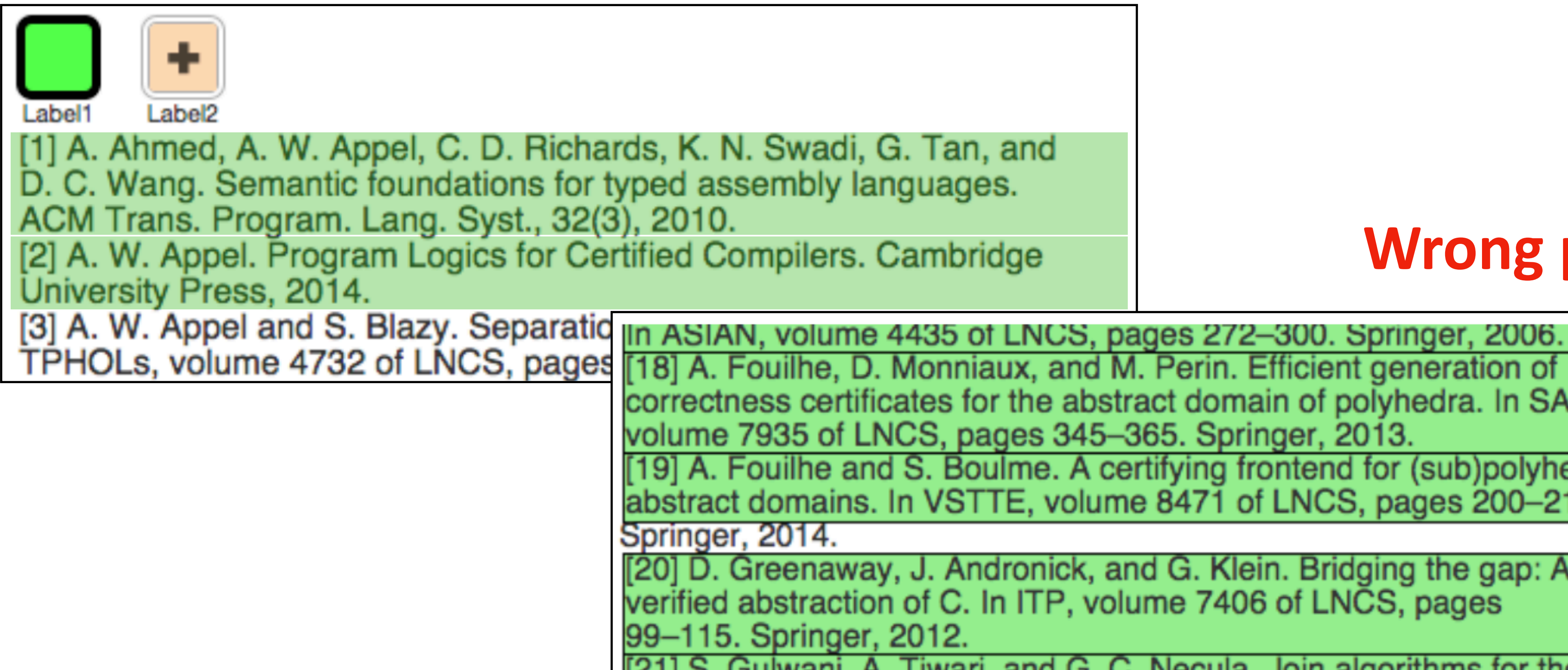

correctness certificates for the abstract domain of polyhedra. In SAS, [19] A. Fouilhe and S. Boulme. A certifying frontend for (sub)polyhedral abstract domains. In VSTTE, volume 8471 of LNCS, pages 200-215.

[20] D. Greenaway, J. Andronick, and G. Klein. Bridging the gap: Automatic

[21] S. Gulwani, A. Tiwari, and G. C. Necula, Join algorithms for the

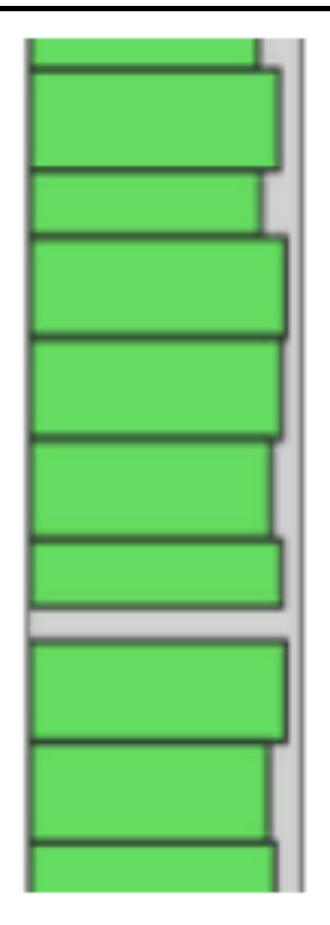

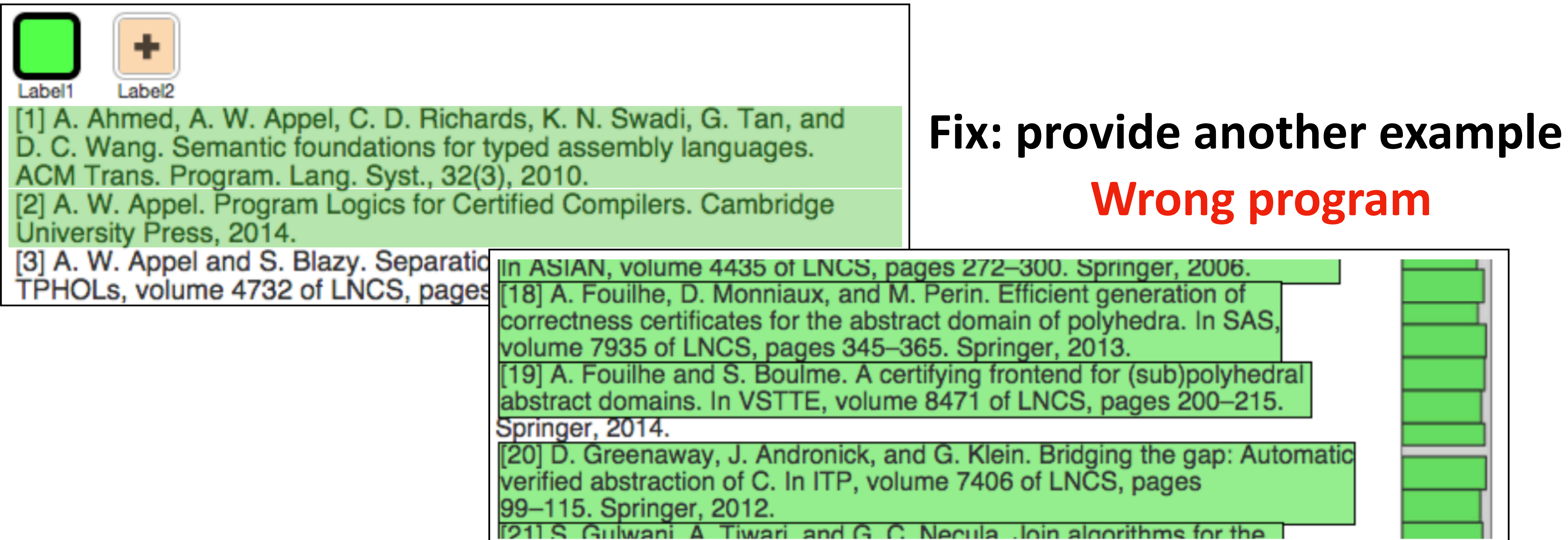

- Consider task: given a list of papers, extract all authors
- FlashProg requires user to do this in steps
	- First, extract papers using examples

- Consider task: given a list of papers, extract all authors
- FlashProg requires user to do this in steps
	- First, extract papers using examples
	- Next, extract author lists using examples

![](_page_38_Picture_5.jpeg)

- Consider task: given a list of papers, extract all authors
- FlashProg requires user to do this in steps
	- First, extract papers using examples
	- Next, extract author lists using examples

![](_page_39_Picture_5.jpeg)

## **Wrong program**

41

- Consider task: given a list of papers, extract all authors
- FlashProg requires user to do this in steps
	- First, extract papers using examples
	- Next, extract author lists using examples

![](_page_40_Picture_5.jpeg)

## **Wrong program Fix: provide another example?**

- Consider task: given a list of papers, extract all authors
- FlashProg requires user to do this in steps
	- First, extract papers using examples
	- Next, extract author lists using examples

![](_page_41_Picture_5.jpeg)

- **Wrong program Fix: provide another example?**
	- **Or, choose a different program?**

![](_page_42_Picture_83.jpeg)

## '+4, -31⊡the first occurrence of Dot after Camel Case

- '+8, -21 lethe last occurrence of Dot after Camel Case in the second
- '+5, -24⊡the first occurrence of Dot after Dot∘WhiteSpace∘Camel
- '+1, -22 lethe first occurrence of Dot after WhiteSpace∘Camel Case
- '+1, -22 lethe first occurrence of Dot after Alphanumeric∘ WhiteSpa

![](_page_42_Picture_17.jpeg)

- Consider task: given a list of papers, extract all authors
- FlashProg requires user to To extract Autherment Contract and The sub-
	- First, extract papers usin  $\frac{1}{2}$  extract the stract set
	- Next, extract author lists  $\|\cdot\|$  Dend of

![](_page_42_Figure_5.jpeg)

**Wrong program Fix: provide another example? Or, choose a different program?**

![](_page_43_Picture_58.jpeg)

- Consider task: given a list of papers, extract all authors
- FlashProg requires user to do this in steps
	- First, extract papers using examples
	-
	- Next, extract author lists using examples • Finally, extract individual authors using examples

![](_page_43_Figure_6.jpeg)

- Consider task: given a list of papers, extract all authors
- FlashProg requires user to do this in steps
	- First, extract papers using examples
	- Next, extract author lists using examples
	- Finally, extract individual authors using examples

![](_page_44_Figure_6.jpeg)

![](_page_45_Picture_64.jpeg)

- Consider task: given a list of papers, extract all authors
- FlashProg requires user to do this in steps
	- First, extract papers using examples
	- Next, extract author lists using examples
	- Finally, extract individual authors using examples

## **Wrong program**

![](_page_45_Figure_6.jpeg)

![](_page_46_Picture_63.jpeg)

- Consider task: given a list of papers, extract all authors
- FlashProg requires user to do this in steps
	- First, extract papers using examples
	- Next, extract author lists using examples
	- Finally, extract individual authors using examples

## **Wrong program Fix: more examples? Fix: choose another prog?**

![](_page_46_Figure_6.jpeg)

![](_page_46_Picture_10.jpeg)

![](_page_47_Picture_68.jpeg)

- Consider task: given a list of papers, extract all authors
- FlashProg requires user to do this in steps
	- First, extract papers using examples
	-
	- Next, extract author lists using examples • Finally, extract individual authors using examples

## **Wrong program Fix: more examples? Fix: choose another prog? Or, suggest prog?**

![](_page_47_Figure_6.jpeg)

![](_page_47_Picture_10.jpeg)

![](_page_48_Picture_57.jpeg)

![](_page_48_Picture_58.jpeg)

![](_page_48_Picture_11.jpeg)

- Consider task: given a list of papers, extract all authors
- FlashProg requires user to do this in ste
	- First, extract papers using examples
	- Next, extract author lists using exam
	- Finally, extract individual authors usi

![](_page_48_Picture_6.jpeg)

• When ambiguity occurs:

- When ambiguity occurs:
	- User manually provides more examples

- When ambiguity occurs:
	- User manually provides more examples
	- User manually selects a different program

- When ambiguity occurs:
	- User manually provides more examples
	- User manually selects a different program
	- System automatically suggests input examples
		- User manually labels output examples
		- Effectively selects a different program

- When ambiguity occurs:
	- User manually provides more examples
	- User manually selects a different program
	- System automatically suggests input examples
		- User manually labels output examples
		- Effectively selects a different program
- What're some potential limitations?

## Input Selection with Guarantees

- Prior work "randomly" selects input examples
- What guarantees can we provide?

## Question Selection for Interactive Program Synthesis

## Ruyi Ji

Key Lab of High Confidence Software Technologies, Ministry of Education Department of Computer Science and Technology, EECS, Peking University Beijing, China jiruyi910387714@pku.edu.cn

Jingjing Liang Key Lab of High Confidence Software Technologies, Ministry of Education Department of Computer Science and Technology, EECS, Peking University Beijing, China jingjingliang@pku.edu.cn

## Lu Zhang

Key Lab of High Confidence Software Key Lab of High Confidence Software Technologies, Ministry of Education Technologies, Ministry of Education Department of Computer Science and Department of Computer Science and Technology, EECS, Peking University Technology, EECS, Peking University Beijing, China Beijing, China zhanglucs@pku.edu.cn huzj@pku.edu.cn

## Abstract

![](_page_54_Picture_13.jpeg)

Yingfei Xiong\* Key Lab of High Confidence Software Technologies, Ministry of Education Department of Computer Science and Technology, EECS, Peking University Beijing, China xiongyf@pku.edu.cn

## Zhenjiang Hu

In Proceedings of the 41st ACM SIGPLAN International Conference on Drogramming Language Decign and Implementation (DI DI '20)

## Question Selection for Interactive Program Synthesis

- Key idea: even with worst user answer, question would result in best reduction
- Technique: based on minimax branch
- Evaluation result: reduce number of questions by 2x

# Improving Generalization

- Ranking (inductive bias)
- Interaction
- **• Multi-modality**

## Multi-Modal Program Synthesis

![](_page_57_Figure_1.jpeg)

- Multi-modal specification:
	- Multiple **kinds** of specifications: examples, natural language, etc.

## Multi-Modal Program Synthesis

![](_page_58_Figure_10.jpeg)

![](_page_58_Figure_11.jpeg)

![](_page_58_Figure_12.jpeg)

![](_page_58_Figure_13.jpeg)

![](_page_58_Figure_14.jpeg)

![](_page_58_Figure_15.jpeg)

![](_page_58_Figure_16.jpeg)

![](_page_58_Figure_17.jpeg)

![](_page_58_Figure_18.jpeg)

![](_page_58_Figure_19.jpeg)

![](_page_58_Figure_20.jpeg)

![](_page_58_Figure_21.jpeg)

- Multi-modal specification:
	- Multiple **kinds** of specifications: examples, natural language, etc.
- Related work
	- Multi-Modal Synthesis of Regular Expressions examples + NL
	- Interactive Program Synthesis by Augmented Examples examples + annotations
	- LooPy: Interactive Program Synthesis with Control Structures examples + partial program
	- TF-Coder: Program Synthesis for Tensor Manipulations examples + NL + constants
	- Etc.

## **Synthesis of Regular Expressions**

- Classic problem dating back to 1980s
	- Seminal L\* work by Angluin 1987

INFORMATION AND COMPUTATION 75, 87-106 (1987)

## Learning Regular Sets from Queries and Counterexamples\*

DANA ANGLUIN

Department of Computer Science, Yale University, P.O. Box 2158, Yale Station, New Haven, Connecticut 06520

The problem of identifying an unknown regular set from examples of its members and nonmembers is addressed. It is assumed that the regular set is presented by a

- Problem: identify regular set from examples
	- Consider positive examples (members) and negative examples (nonmembers)

- Problem: identify regular set from examples
	-

• Consider positive examples (members) and negative examples (nonmembers)

Learner 1 Teacher

- 
- Query 2: is regex r equivalent to the desired regex?

Learner 1 Teacher

- Problem: identify regular set from examples
	- Consider positive examples (members) and negative examples (nonmembers)

Query 1: is string s in the set?

- Problem: identify regular set from examples
	- Consider positive examples (members) and negative examples (nonmembers)

Query 1: is string s in the set?

![](_page_63_Figure_4.jpeg)

![](_page_63_Figure_10.jpeg)

- 
- Query 2: is regex r equivalent to the desired regex?

Answer 1: yes/no Answer 2: yes/no (and here is a counterexample s)

- Main result
	- Learn any regular set from examples
	-
	- Time polynomial in number of states of the corresponding minimum DFA • Time polynomial in maximum length of any counterexample provided by Teacher

## Regular Expression Synthesis Revisited

- A lot of work recently
	- Synthesizing Regular Expressions from Examples for Introductory Automata Assignments
	- Automatic Repair of Regular Expressions
	- Multi-Modal Synthesis of Regular Expressions
	- Sketch-Driven Regular Expression Generation from Natural Language and Examples
	- Automatic repair of vulnerable regular expressions
	- Interactive Program Synthesis by Augmented Examples
	- Optimal Neural Program Synthesis from Multimodal Specifications
	- Multi-modal Program Inference: a Marriage of Pre-trainedLanguage Models and Component-based Synthesis

## • Regexes

- Used for pattern matching strings
- Given regex r and string s, r either matches s or r doesn't match s
- <https://regex101.com/>

## •  $a(.)$  \*b matches strings that start with a, end with b, have anything in between

![](_page_67_Figure_2.jpeg)

![](_page_67_Picture_32.jpeg)

![](_page_68_Figure_2.jpeg)

•  $a(.)$  +b matches strings that start with a, end with b, have anything non-empty in between

![](_page_68_Picture_26.jpeg)

![](_page_68_Picture_6.jpeg)

### **Anchors**

- Start of string, or start of line in multi-line  $\wedge$ pattern
- \A Start of string
- End of string, or end of line in multi-line pattern S
- End of string \Ζ
- Word boundary /p
- Not word boundary \Β
- Start of word  $\leq$
- End of word  $\left\langle \right\rangle$

## **Character Classes**

![](_page_69_Picture_121.jpeg)

### Quantifiers

![](_page_69_Picture_122.jpeg)

### **Escape Sequences**

![](_page_69_Picture_123.jpeg)

"Escaping" is a way of treating characters which have a special meaning in regular expressions literally, rather than as special characters.

![](_page_69_Picture_124.jpeg)

### Special Characters

![](_page_69_Picture_125.jpeg)

![](_page_69_Picture_126.jpeg)

Add a ? to a quantifier to make it ungreedy.

![](_page_69_Picture_127.jpeg)

## **Pattern Modifiers**

![](_page_69_Picture_128.jpeg)

- Case-insensitive  $i^*$
- Multiple lines  $m *$
- s \* Treat string as single line
- Allow comments and whitespace in pattern  $x^*$
- Evaluate replacement  $e^*$
- Ungreedy pattern U \*

\* PCRE modifier

![](_page_69_Picture_37.jpeg)

### **Anchors**

- Start of string, or start of line in multi-line  $\wedge$ pattern
- \A Start of string
- End of string, or end of line in multi-line pattern S
- End of string \Ζ
- Word boundary \b
- Not word boundary \Β
- Start of word  $\leq$
- End of word  $\left\langle \right\rangle$

### **Character Classes**

![](_page_70_Picture_119.jpeg)

### Quantifiers

![](_page_70_Picture_120.jpeg)

### **Escape Sequences**

![](_page_70_Picture_121.jpeg)

"Escaping" is a way of treating characters which have a special meaning in regular expressions literally, rather than as special characters.

![](_page_70_Picture_122.jpeg)

### **Special Characters**

![](_page_70_Picture_123.jpeg)

![](_page_70_Picture_124.jpeg)

Add a ? to a quantifier to make it ungreedy.

![](_page_70_Picture_125.jpeg)

## **Pattern Modifiers**

![](_page_70_Picture_126.jpeg)

- Case-insensitive  $i^*$
- Multiple lines  $m *$
- s \* Treat string as single line
- Allow comments and whitespace in pattern  $x^*$
- Evaluate replacement  $e^*$
- Ungreedy pattern U \*

\* PCRE modifier

![](_page_70_Picture_37.jpeg)

### **Anchors**

- Start of string, or start of line in multi-line  $\wedge$ pattern
- \A Start of string
- End of string, or end of line in multi-line pattern S
- End of string \Ζ
- Word boundary ١b
- Not word boundary \Β
- Start of word  $\leq$
- End of word  $\left\langle \right\rangle$

## **Character Classes**

![](_page_71_Picture_129.jpeg)

### Quantifiers

![](_page_71_Picture_130.jpeg)

Add a ? to a quantifier to make it ungreedy.

### **Escape Sequences**

![](_page_71_Picture_131.jpeg)

"Escaping" is a way of treating characters which have a special meaning in regular expressions literally, rather than as special characters.

![](_page_71_Picture_132.jpeg)

### Special Characters

![](_page_71_Picture_133.jpeg)

### wing character

sequence

sequence

### **Groups and Ranges**

![](_page_71_Picture_134.jpeg)

## **Pattern Modifiers**

![](_page_71_Picture_135.jpeg)

- Case-insensitive  $i^*$
- Multiple lines  $m *$
- s \* Treat string as single line
- Allow comments and whitespace in pattern  $x^*$
- Evaluate replacement  $e^*$
- Ungreedy pattern U \*

\* PCRE modifier

![](_page_71_Picture_38.jpeg)
- · Different dialects/variants
	- Sometimes used to find strings
- 
- 
- 
- -
- 
- 

- 
- 
- 
- -
- 
- 

- Different dialects/variants
	- Sometimes used to find strings
- Common features
	- Character classes (e.g., \d, \w, \s)
	- Klenee start and quantifiers

- Different dialects/variants
	- Sometimes used to find strings
- Common features
	- Character classes (e.g., \d, \w, \s)
	- Klenee start and quantifiers
- Focus on a small (but still expressive) regex DSL

### • Consider CFG (simplified):

cc ::= <digit> | <char> | <any> | ..

 $k$  ::= 1 | 2 | ..

r ::= cc | StartWith(r) | EndWith(r) | Contains(r) | Concat(r, r) | KleeneStar(r) | Repeat(r, k)

- Consider CFG (simplified):
	-

r ::= cc | StartWith(r) | EndWith(r) | Contains(r) | Concat(r, r) | KleeneStar(r) | Repeat(r, k)

- Regular expressions in this DSL:
	- StartWith(<digit>)

$$
cc ::= \langle \text{digit} \rangle \mid \langle \text{char} \rangle \mid \langle \text{any} \rangle \mid \dots
$$

 $k$  ::= 1 | 2 | ..

• Consider CFG (simplified):

cc  $::=$  <digit>  $|$  <char>  $|$  <any>  $|$ ..

 $k$  ::= 1 | 2 | ..

r ::= cc | StartWith(r) | EndWith(r) | Contains(r) | Concat(r, r) | KleeneStar(r) | Repeat(r, k)

- Regular expressions in this DSL:
	- StartWith(<digit>)
	- Concat( a, Concat( KleeneStar(<any>), b ) )

• Consider CFG (simplified):

cc  $::=$  <digit>  $|$  <char>  $|$  <any>  $|$ ..

 $k$  ::= 1 | 2 | ..

r ::= cc | StartWith(r) | EndWith(r) | Contains(r) | Concat(r, r) | KleeneStar(r) | Repeat(r, k)

- Regular expressions in this DSL:
	- StartWith(<digit>)
	- Concat( a, Concat( KleeneStar(<any>), b ) )
	- Repeat(<char>, 5)

- cc  $::= \text{edge} > | \text{ | \text{} |$ ..  $k$  ::= 1 | 2 | ..
- **none** of negative strings

r ::= cc | StartWith(r) | EndWith(r) | Contains(r) | Concat(r, r) | KleeneStar(r) | Repeat(r, k)

r ::= cc | StartWith(r) | EndWith(r) | Contains(r) | Concat(r, r) | KleeneStar(r) | Repeat(r, k)

- cc  $::= \text{edge} > | \text{ | \text{} |$ ..  $k$  ::= 1 | 2 | ..
- **none** of negative strings
	- $\{$  "a"+  $\}$ , what's a regex?

r ::= cc | StartWith(r) | EndWith(r) | Contains(r) | Concat(r, r) | KleeneStar(r) | Repeat(r, k)

- cc  $::= \text{edge} > | \text{ | \text{} |$ ..  $k$  ::= 1 | 2 | ..
- **none** of negative strings
	- $\{$  "a"+  $\}$ , what's a regex?
	- $\{$  "a"+, "b"- }, what's a regex?

- cc  $::= \text{edge} > | \text{ | \text{} |$ ..  $k$  ::= 1 | 2 | ..
- **none** of negative strings
	- $\{$  "a"+  $\}$ , what's a regex?
	- $\{$  "a"+, "b"- }, what's a regex?
- Take-away: examples are not sufficient (under-constrained)

r ::= cc | StartWith(r) | EndWith(r) | Contains(r) | Concat(r, r) | KleeneStar(r) | Repeat(r, k)

r ::= cc | StartWith(r) | EndWith(r) | Contains(r) | Concat(r, r) | KleeneStar(r) | Repeat(r, k)

- cc  $::= \text{edge} > | \text{ | \text{} |$ ..  $k$  ::= 1 | 2 | ..
- Or, we can use natural language to describe our intent
	- Write a regex that matches only capital letters

r ::= cc | StartWith(r) | EndWith(r) | Contains(r) | Concat(r, r) | KleeneStar(r) | Repeat(r, k)

- cc  $::= \text{edge} > | \text{ | \text{} |$ ..  $k$  ::= 1 | 2 | ..
- Or, we can use natural language to describe our intent
	- Write a regex that matches only capital letters
- Take-away: NL is ambiguous

## How To Explain A Regex?

### • Examples + NL

scale of 3.

It would need to pass the following criteria:

- Max number of digits before comma is 15
- Max number of digits after the comma is 3

### **Valid Examples:**

123456789.123 123456789123456.12 12345.1 123456789123456

### **Not Valid Examples:**

1234567891234567 123.1234 1.12345 .1234

How can I achieve this?

I need a regular expression that can validate Decimal (18,3), meaning a precision of 18, and a

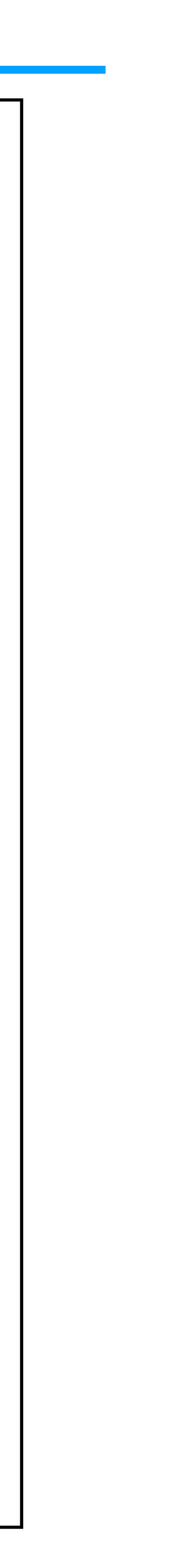

### • Key insight: use both examples and natural language as specification

### **Multi-modal Synthesis of Regular Expressions**

Qiaochu Chen University of Texas at Austin Austin, Texas, USA qchen@cs.utexas.edu

Xinyu Wang University of Michigan, Ann Arbor Ann Arbor, Michigan, USA xwangsd@umich.edu

**Greg Durrett** University of Texas at Austin Austin, Texas, USA gdurrett@cs.utexas.edu

### Abstract

In this paper, we propose a multi-modal synthesis technique

### Regel System

Xi Ye University of Texas at Austin Austin, Texas, USA xiye@cs.utexas.edu

Isil Dillig University of Texas at Austin Austin, Texas, USA isil@cs.utexas.edu

**Keywords:** Program Synthesis, Programming by Natural Languages, Programming by Example, Regular Expression

# Regel System

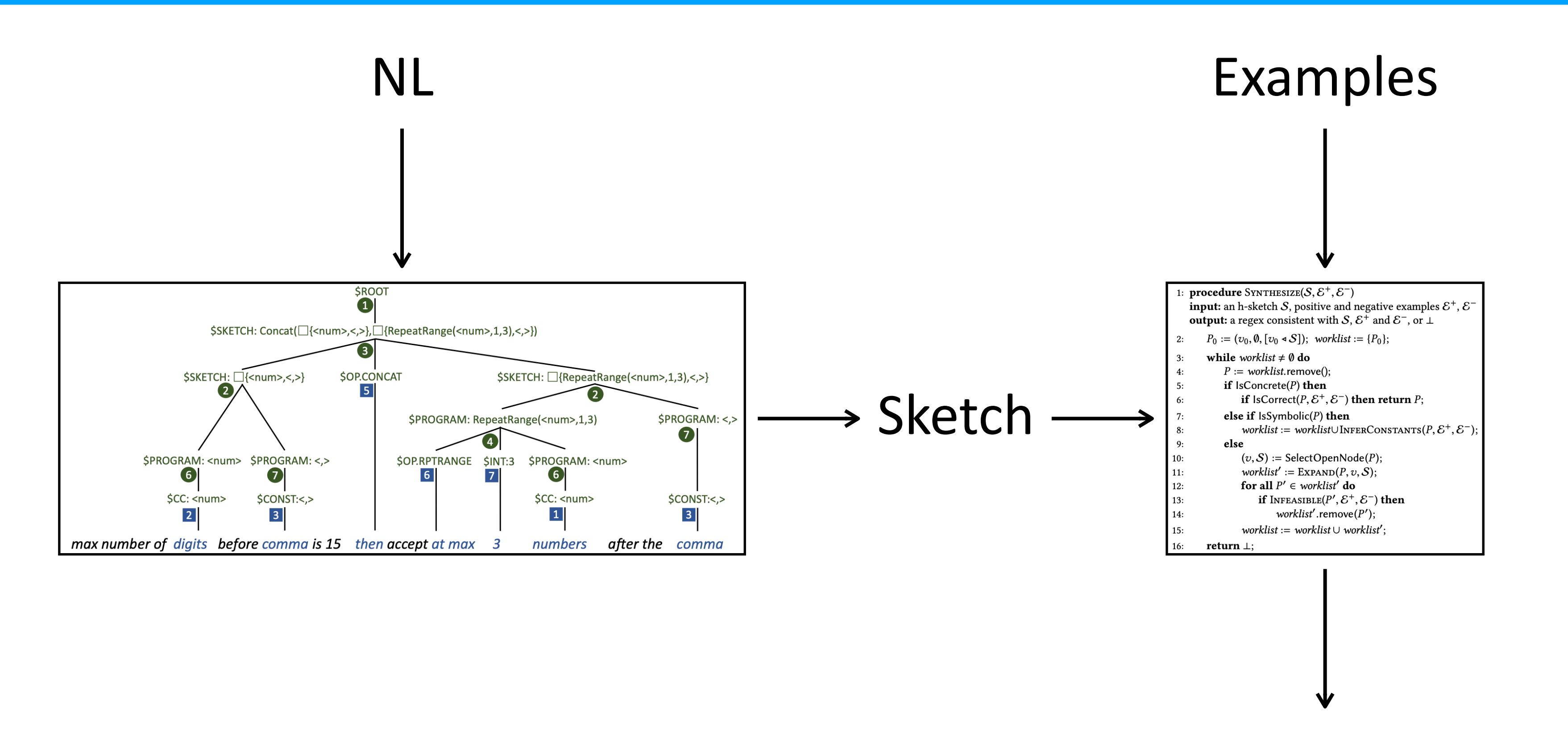

• Key insight: even richer specification modalities through UI

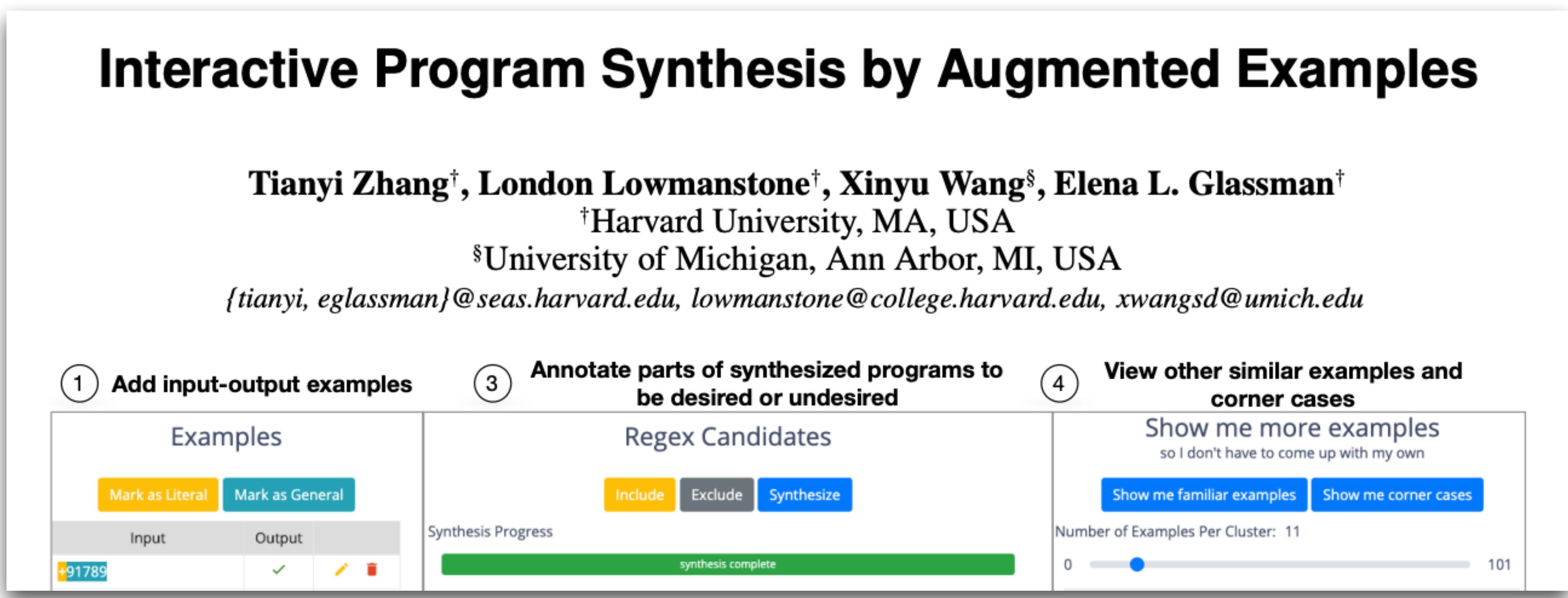

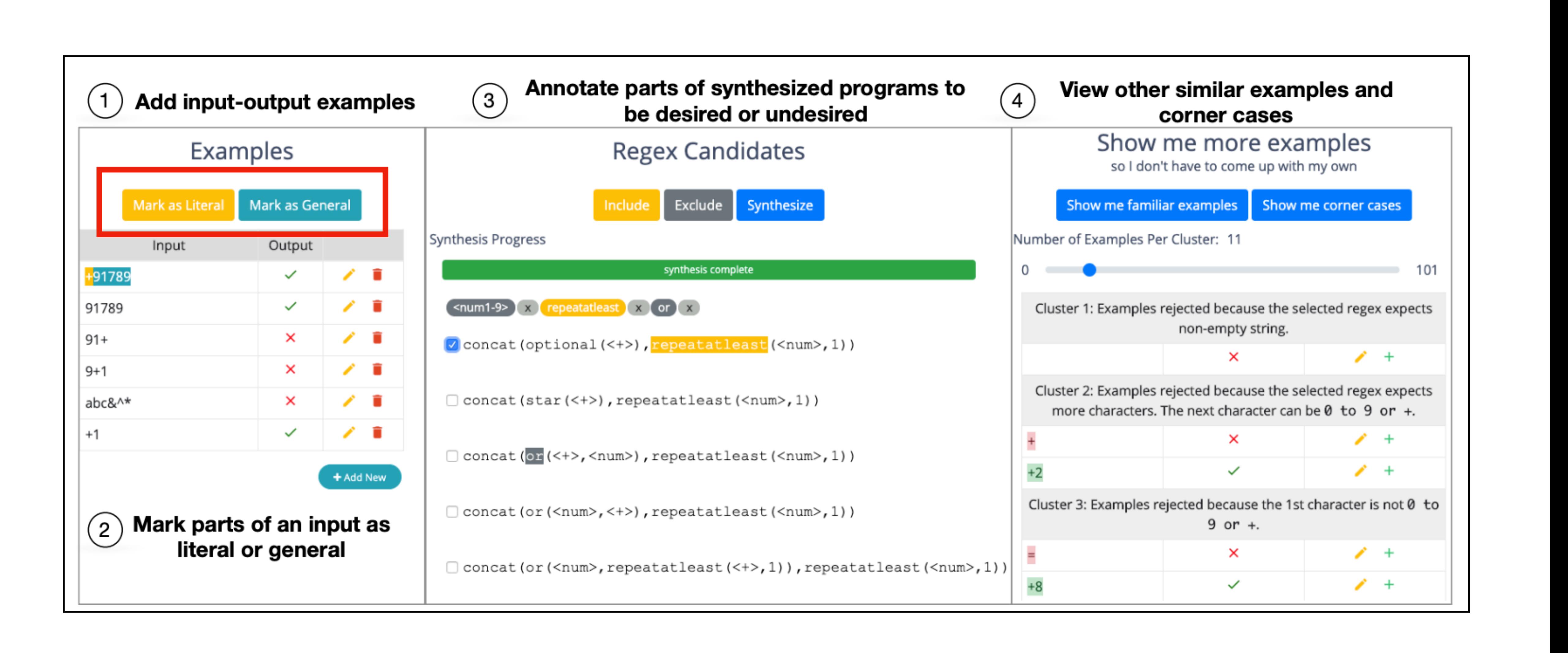

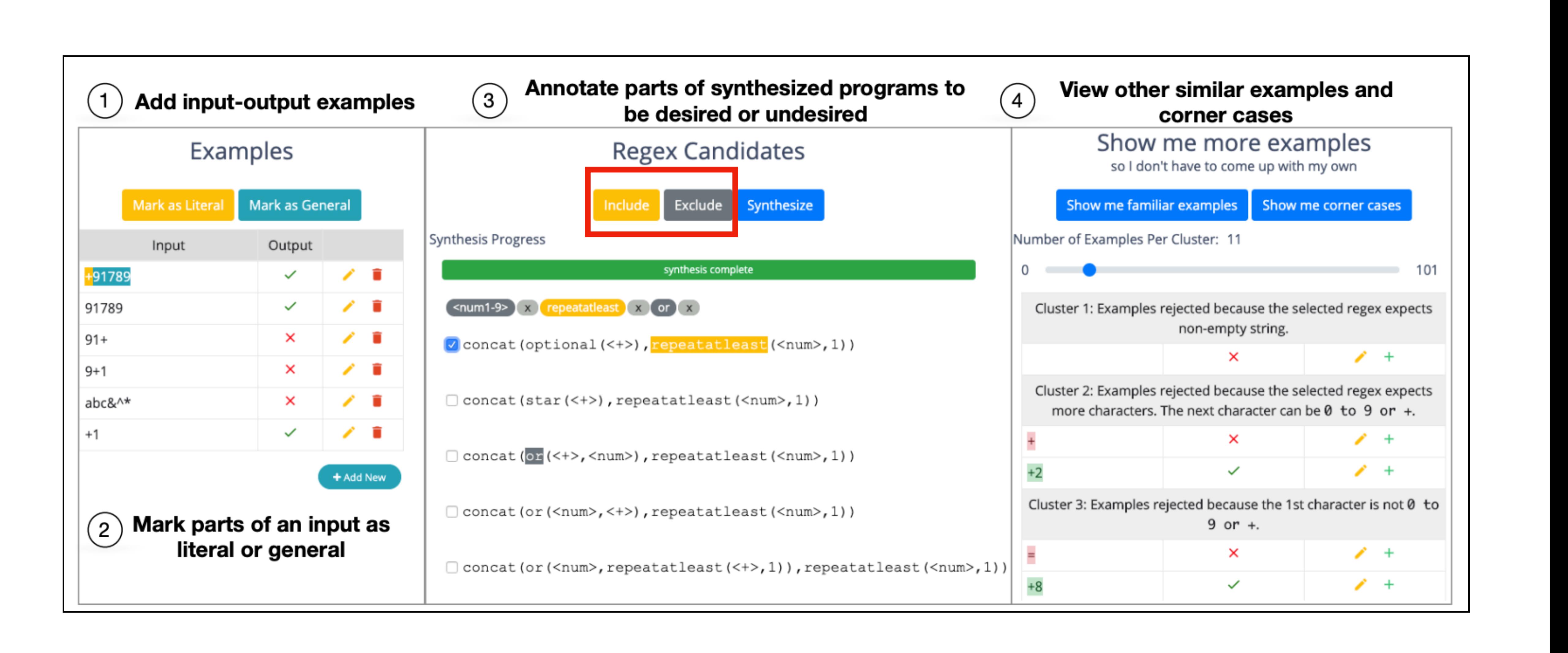

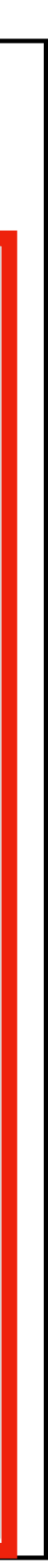

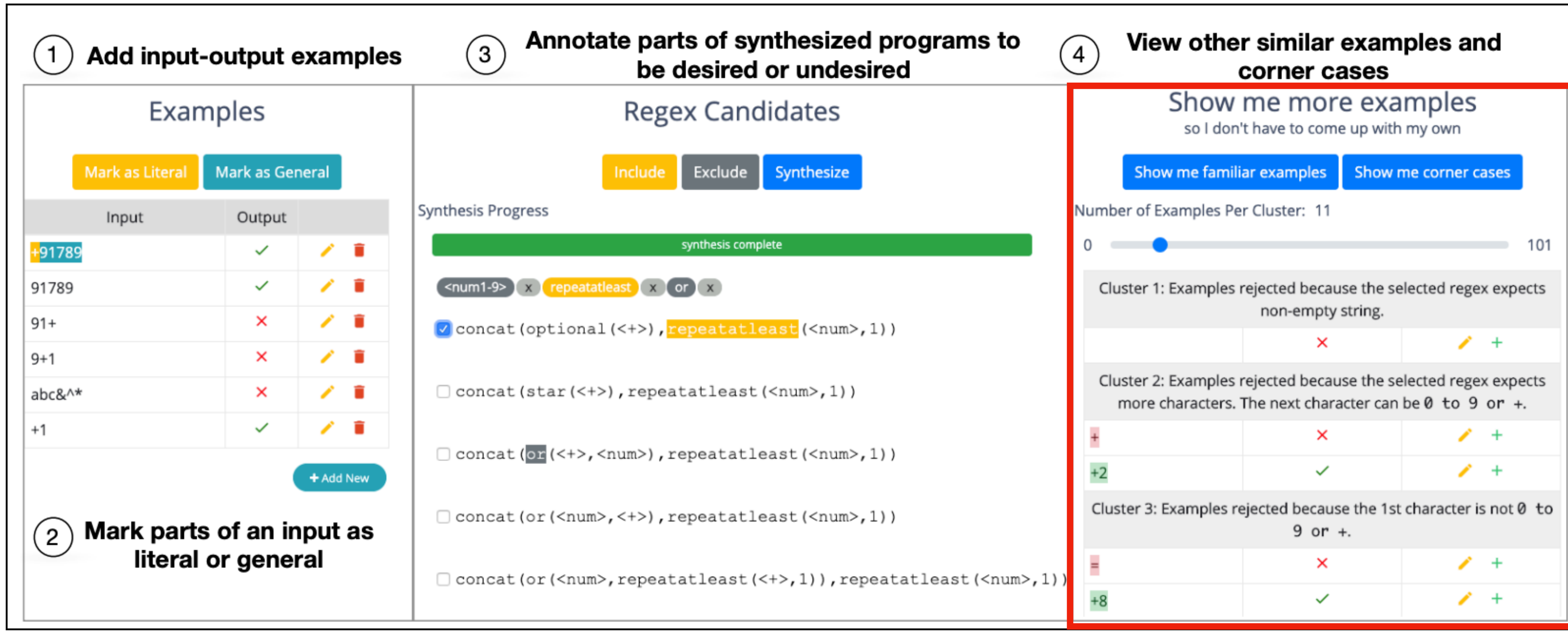

### Multi-Modal Program Synthesis

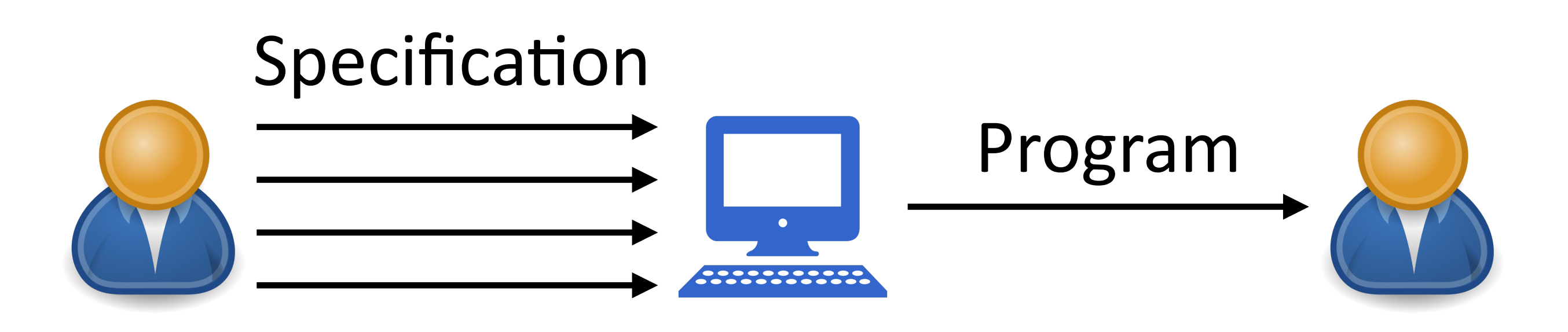

- Multi-modal specification:
	- Multiple **kinds** of specifications: examples, natural language, etc.

### Multi-Modal Program Synthesis

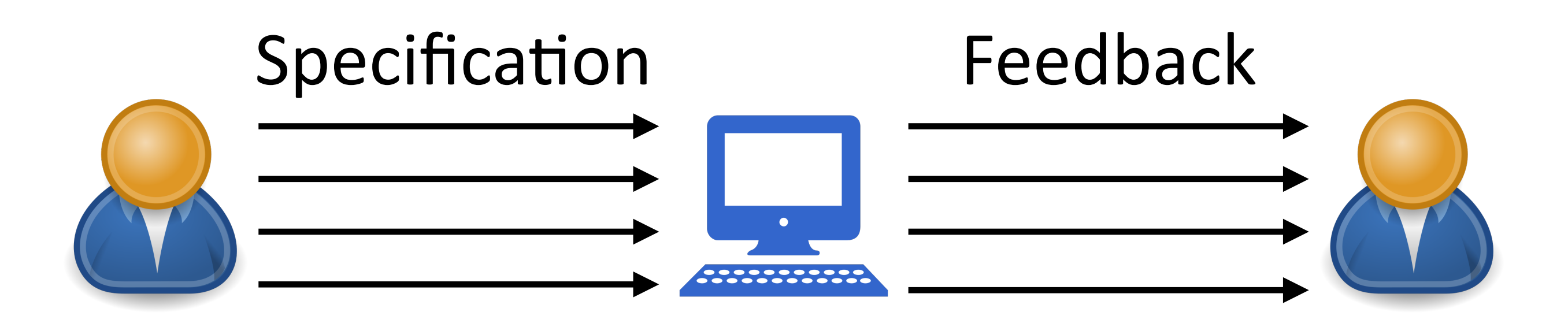

- Multi-modal specification:
	- Multiple **kinds** of specifications: examples, natural language, etc.
	- Multiple kinds of **feedback**: synthesized programs, examples, etc.

· Not yet well explored

### Multi-Modal Program Synthesis

- 
- 
- 
- 
- 
- 
- 
- - - - -
				-
				-
- 
- -
	-
	-

### Interpretable Program Synthesis

Tianyi Zhang Harvard University Cambridge, MA, USA tianyi@harvard.seas.edu

Priyan Vaithilingam Harvard University Cambridge, MA, USA pvaithilingam@g.harvard.edu

Zhiyang Chen University of Michigan Ann Arbor, MI, USA zhiychen@umich.edu

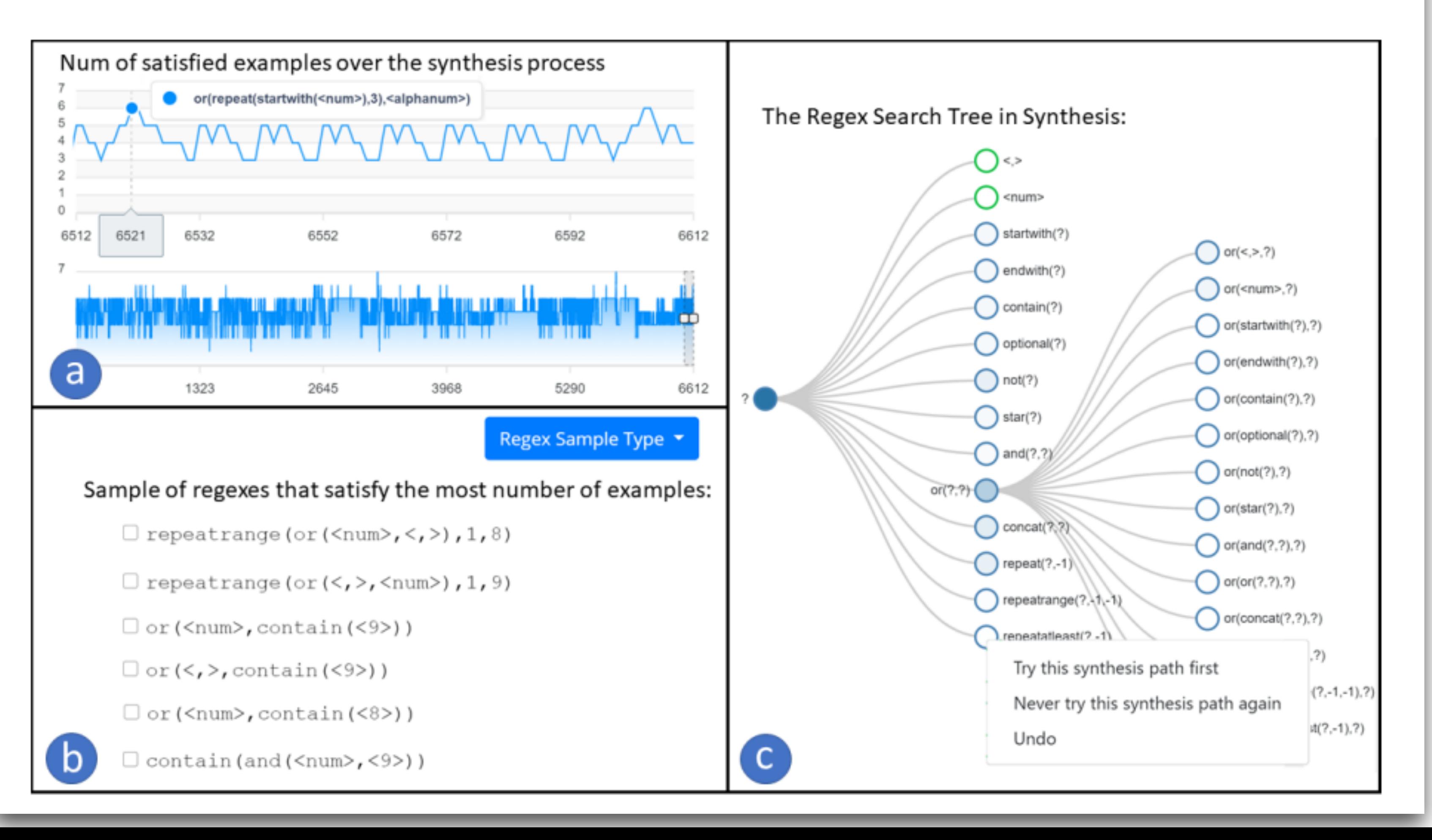

Xinyu Wang University of Michigan Ann Arbor, MI, USA xwangsd@umich.edu

Yuanli Zhu University of Michigan Ann Arbor, MI, USA leozhu@umich.edu

Elena L. Glassman Harvard University Cambridge, MA, USA glassman@seas.harvard.edu

### Interpretable Program Synthesis

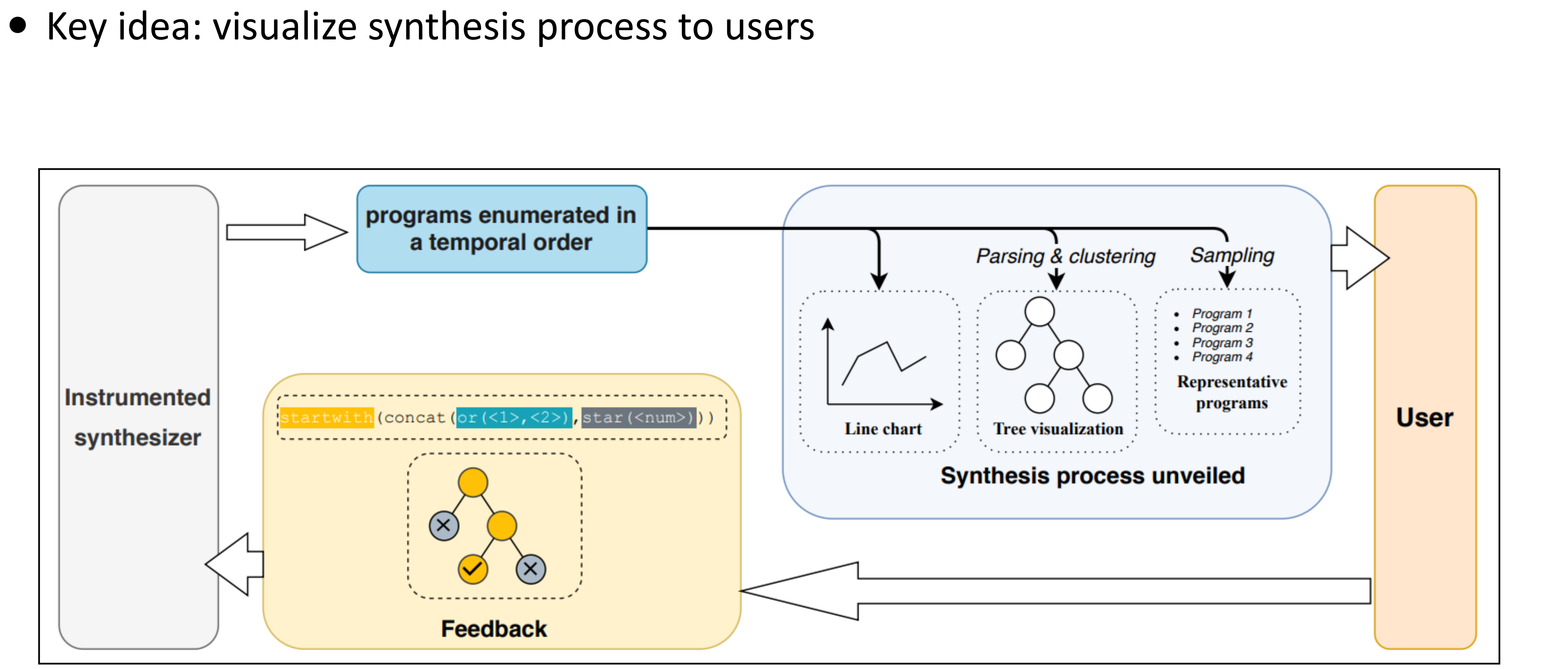

### Interactive, Multi-Modal Program Synthesis

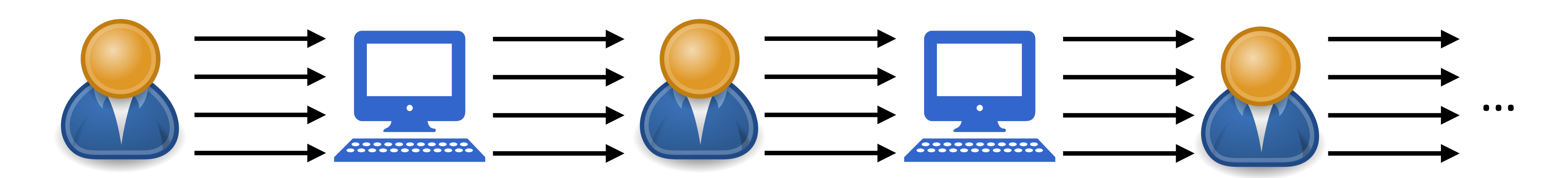